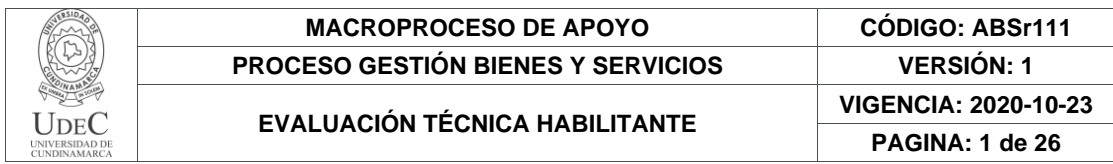

28.

2021-10-28

#### **EVALUACIÓN TÉCNICA FASE - HABILITANTE**

**OBJETO** ADQUIRIR EQUIPOS ESPECIALIZADOS Y EQUIPOS DE CÓMPUTO PARA LOS LABORATORIOS ADSCRITOS AL PROGRAMA DE INGENIERÍA ELECTRÓNICA DE LA UNIVERSIDAD DE CUNDINAMARCA.

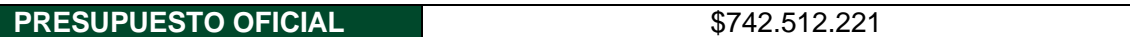

#### **PROPUESTAS RECEPCIONADAS**

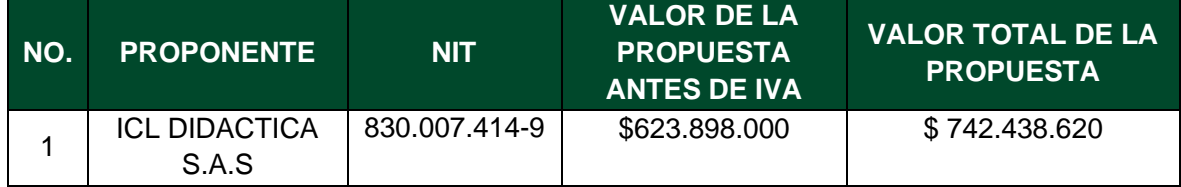

Nota: Téngase en cuenta las causales de rechazo**.**

#### **1. EXPERIENCIA TÉCNICA HABILITANTE**

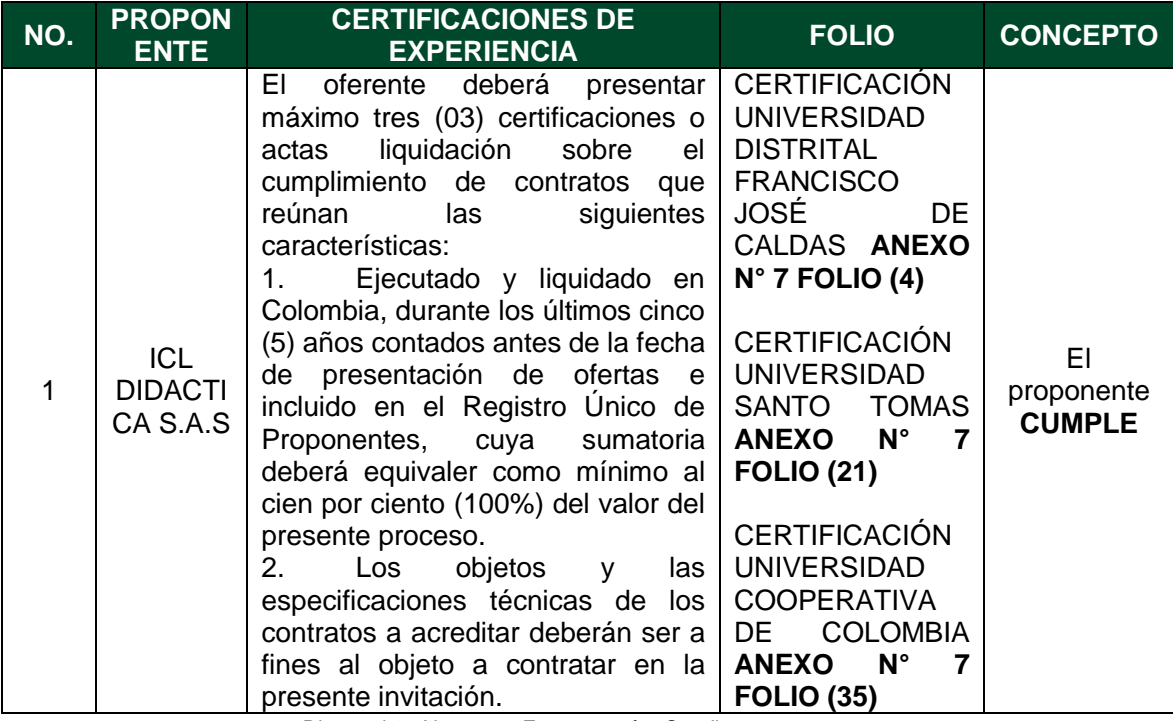

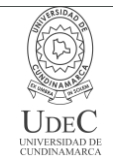

**PAGINA: 2 de 26**

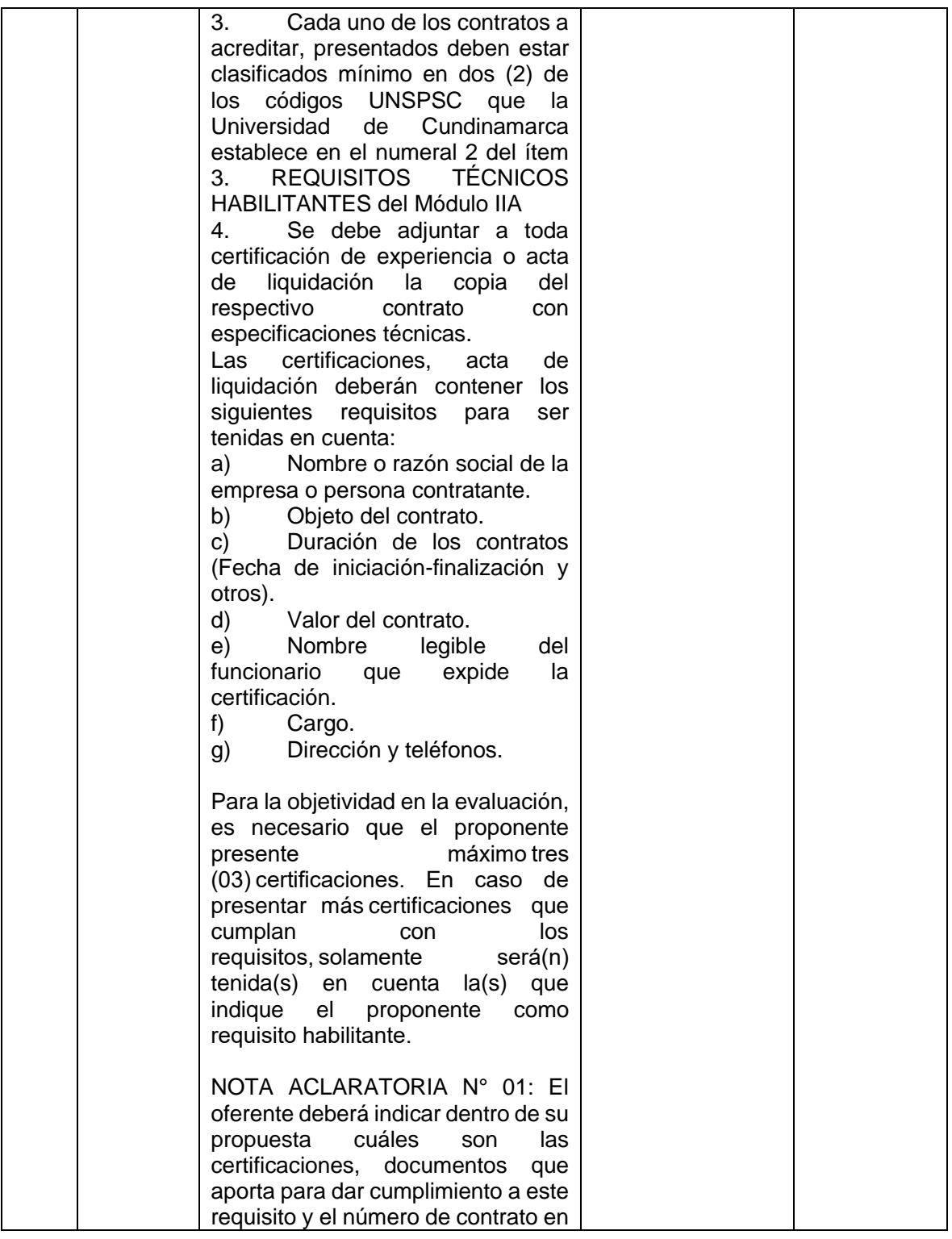

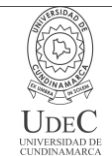

**PAGINA: 3 de 26**

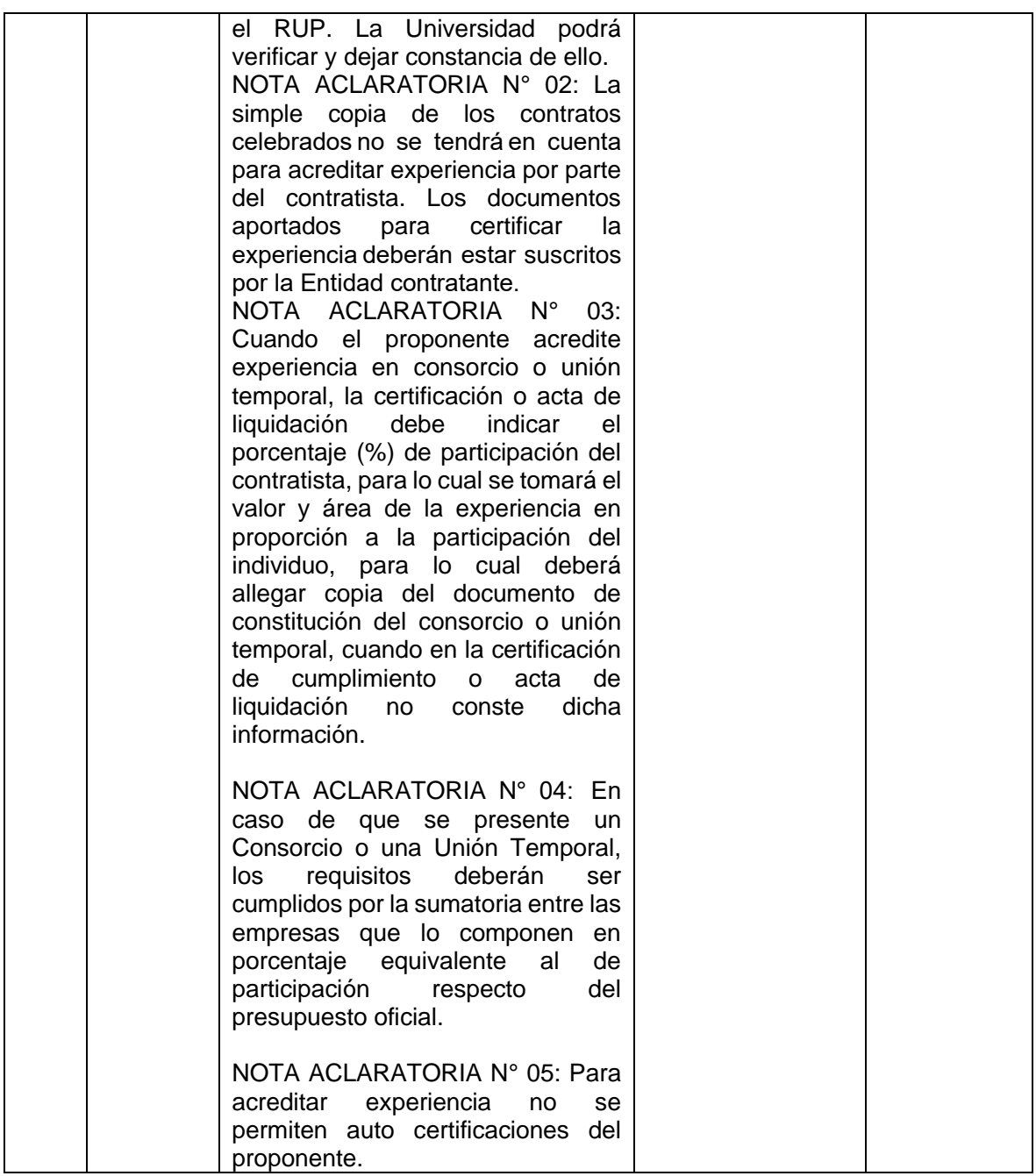

#### **2. REGISTRO ÚNICO DE PROPONENTES (RUP)**

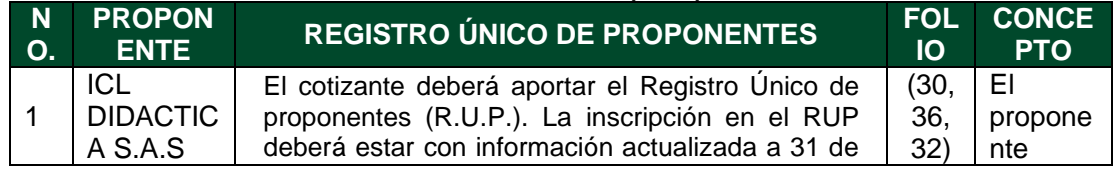

Diagonal 18 No. 20-29 Fusagasugá – Cundinamarca Teléfono: (091) 8281483 Línea Gratuita: 018000180414

[www.ucundinamarca.edu.co](http://www.ucundinamarca.edu.co/) E-mail: [info@ucundinamarca.edu.co](mailto:info@ucundinamarca.edu.co)

NIT: 890.680.062-2

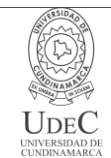

**PAGINA: 4 de 26**

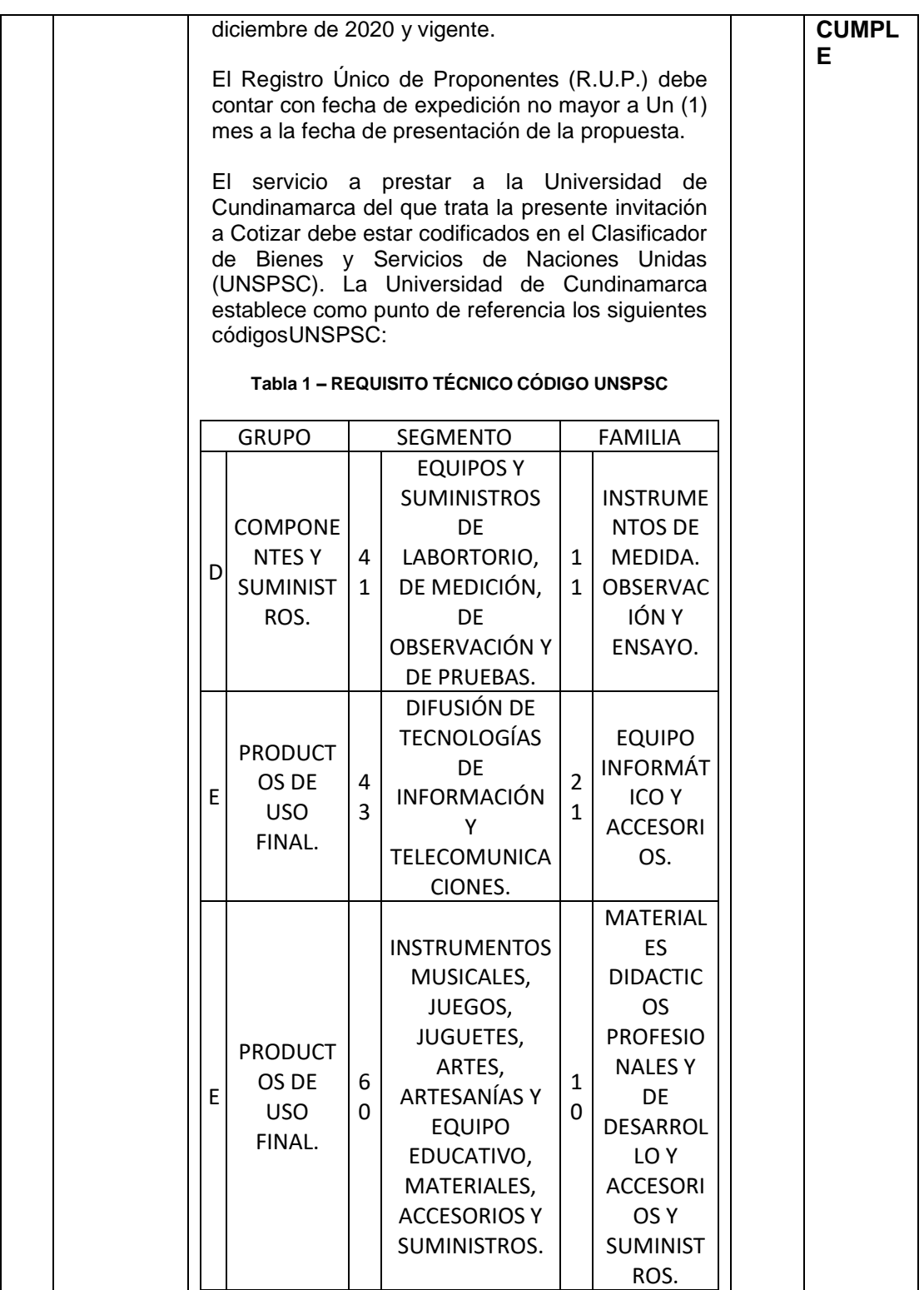

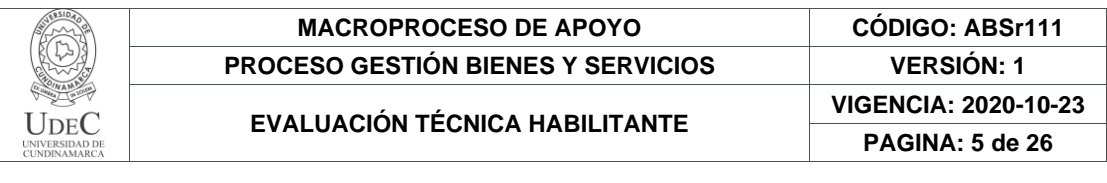

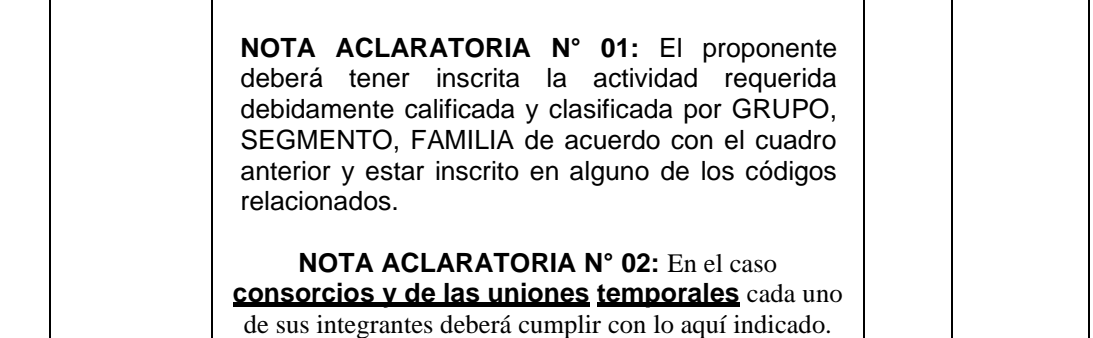

#### **3. ANEXO N° 3.- FORMATO PROPUESTA ECONÓMICA (VERIFICACIÓN DE ESPECIFICACIONES TÉCNICAS Y PRECIOS DE MERCADO)**

#### **REQUERIMIENTO**

El ANEXO N°3.- **Formato propuesta económica**, se debe presentar en original, debidamente diligenciado y firmado por el Representante Legal. No se aceptarán firmas mecánicas ni escaneadas.

En el caso **consorcios y de las uniones temporales** deberá ser diligenciada por el Representante Legal del consorcio o unión temporal, cumpliendo con lo indicado en este numeral.

**NOTA ACLARATORIA N° 01:** Se debe cotizar cada uno de los ítems. Los precios establecidos que se encuentren en la propuesta,harán parte integral del contrato yno podrán ser modificados por el Contratista.

**NOTA ACLARATORIA N° 02:** Cuando el valor de una oferta pueda considerarse artificialmente bajo, la Universidad de Cundinamarca requerirá al oferente, para que explique dentro del término establecido, las razones que sustentan el valor ofrecido, teniendo en cuenta lo establecidoen la "guía para el manejo de ofertas artificialmente bajas en Procesos de Contratación" de Colombia Compra Eficiente. Una vez analizadas las explicaciones, el comité de contratación o quien haga sus veces, debe recomendar rechazar la oferta o continuar con el análisis de la misma en la evaluación de las ofertas.

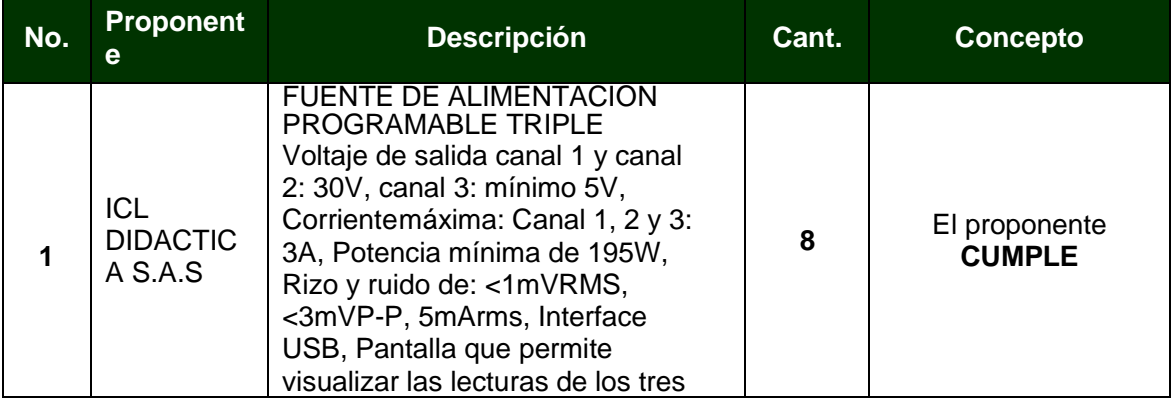

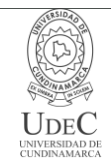

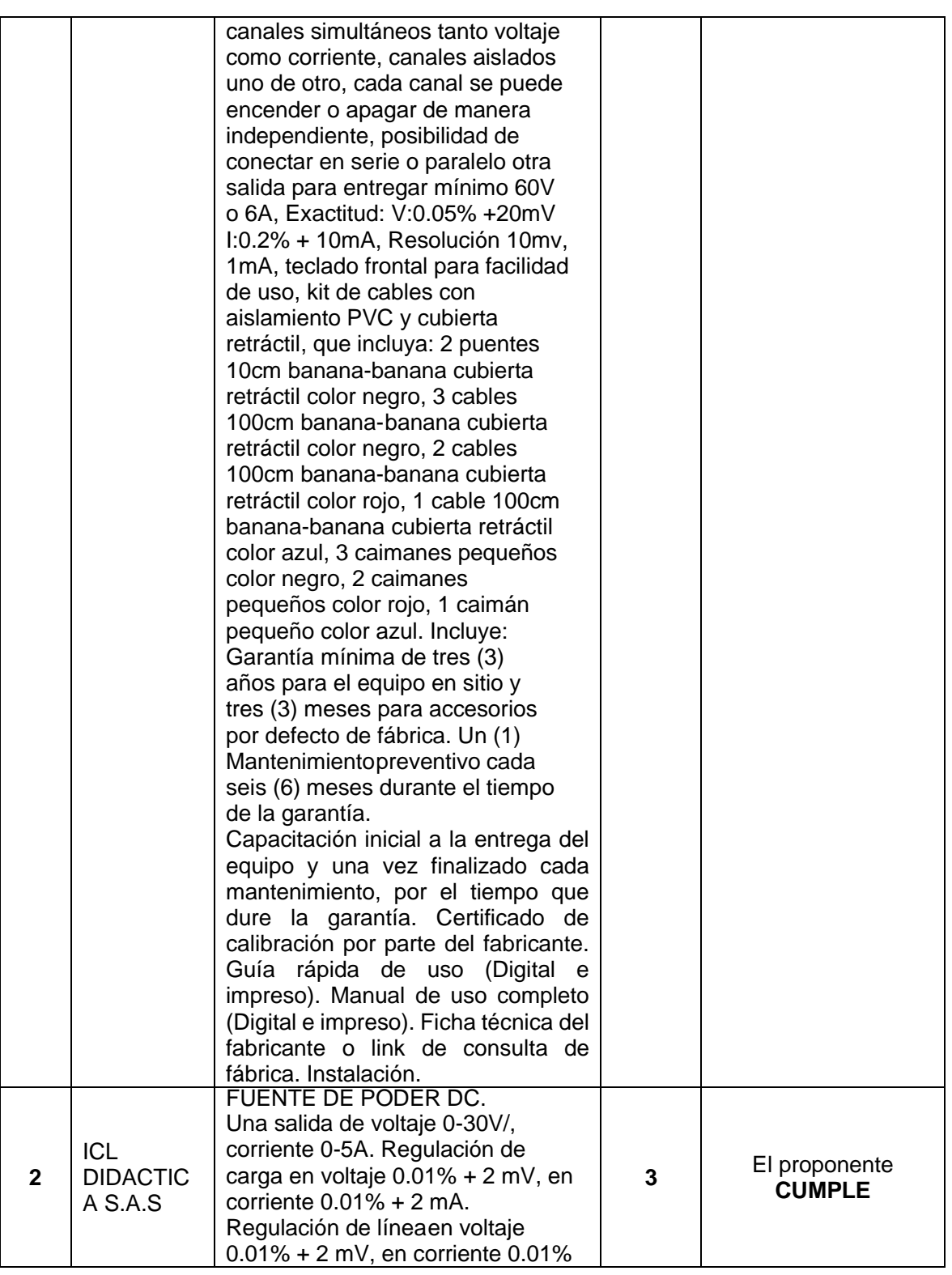

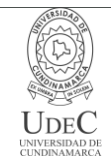

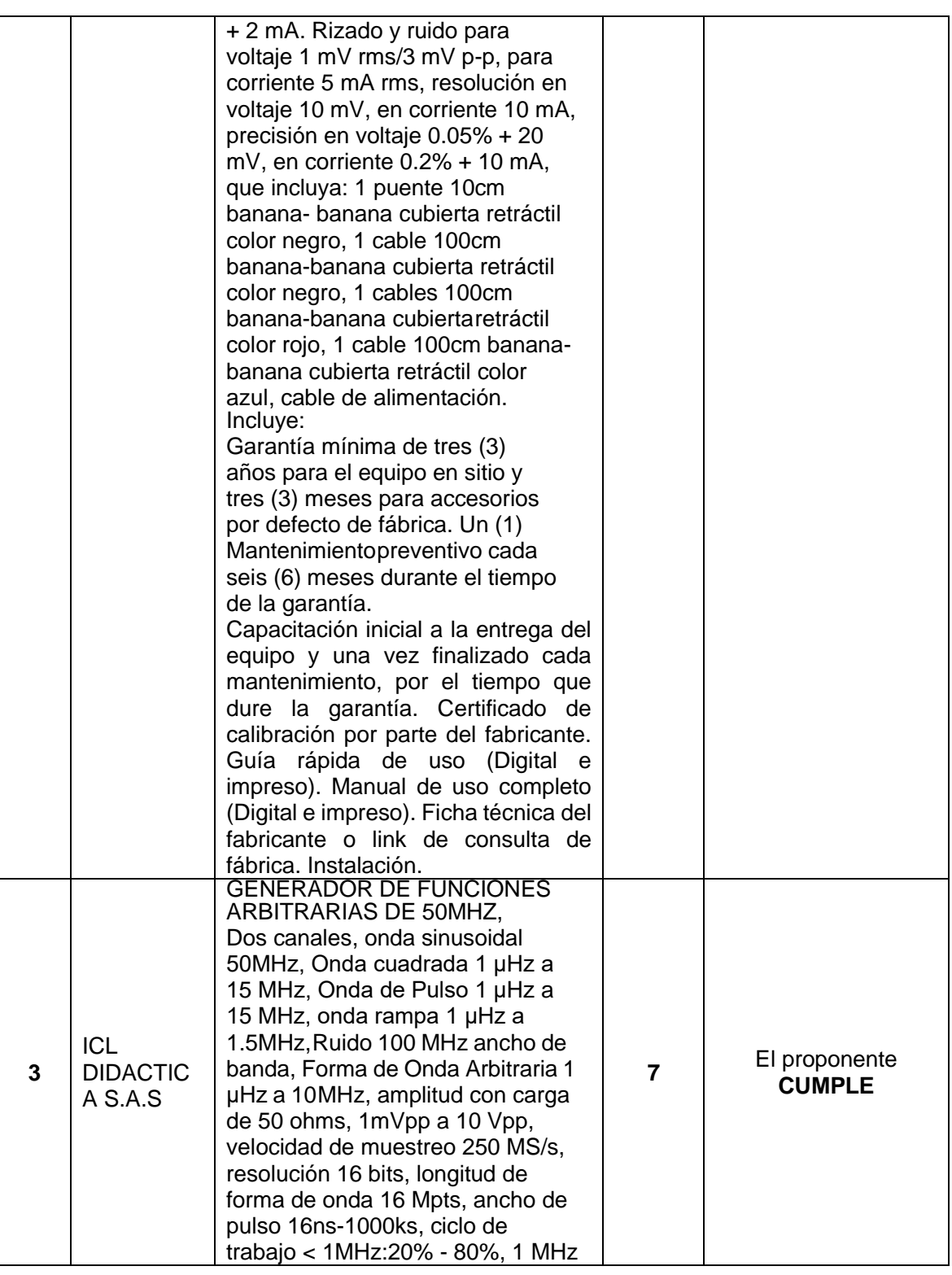

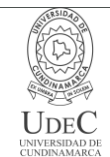

# **MACROPROCESO DE APOYO CÓDIGO: ABSr111 PROCESO GESTIÓN BIENES Y SERVICIOS VERSIÓN: 1**

# **EVALUACIÓN TÉCNICA HABILITANTE VIGENCIA: 2020-10-23**

**PAGINA: 8 de 26**

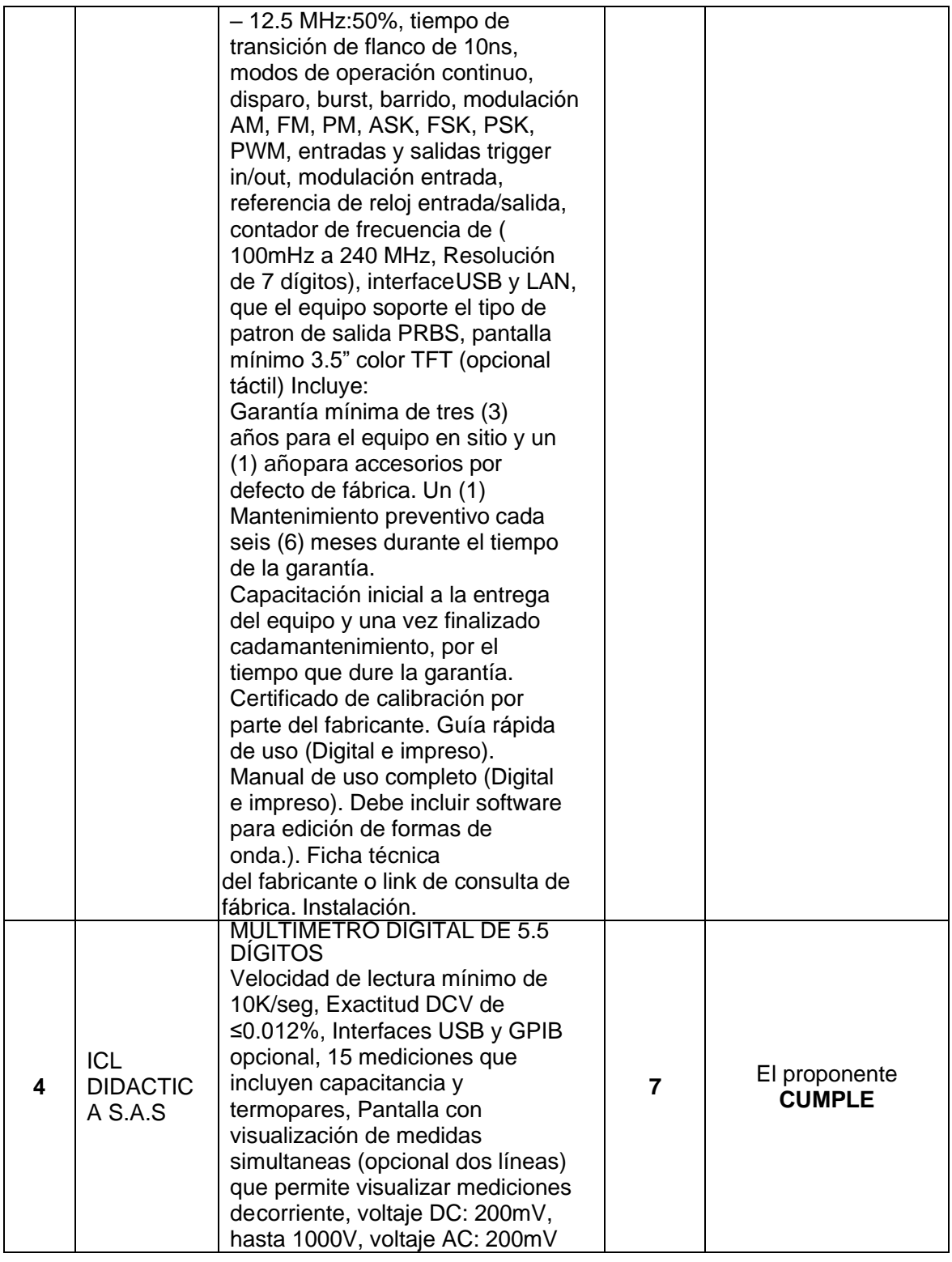

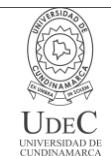

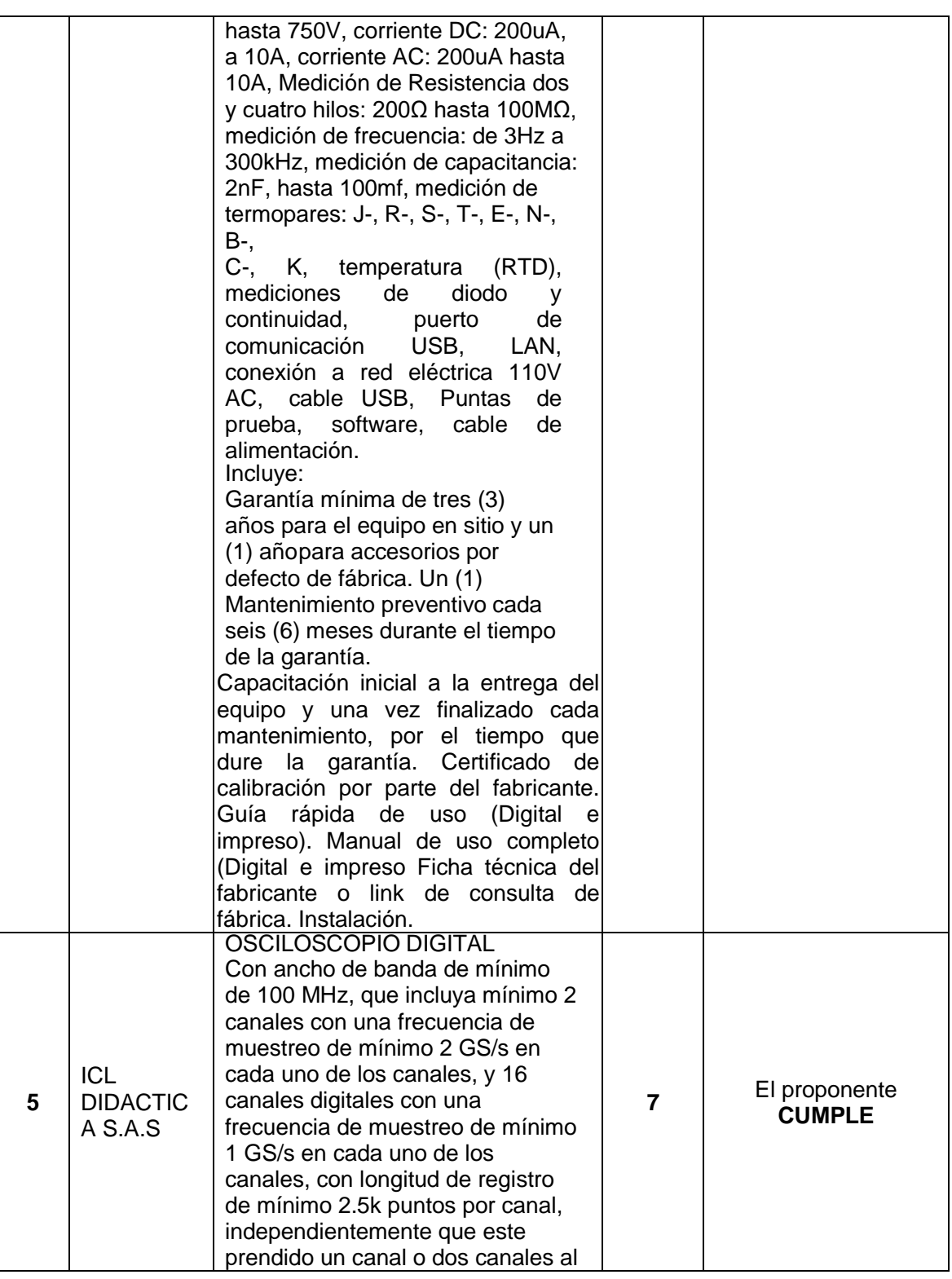

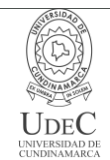

### **MACROPROCESO DE APOYO CÓDIGO: ABSr111 PROCESO GESTIÓN BIENES Y SERVICIOS VERSIÓN: 1**

# **EVALUACIÓN TÉCNICA HABILITANTE VIGENCIA: 2020-10-23**

**PAGINA: 10 de 26**

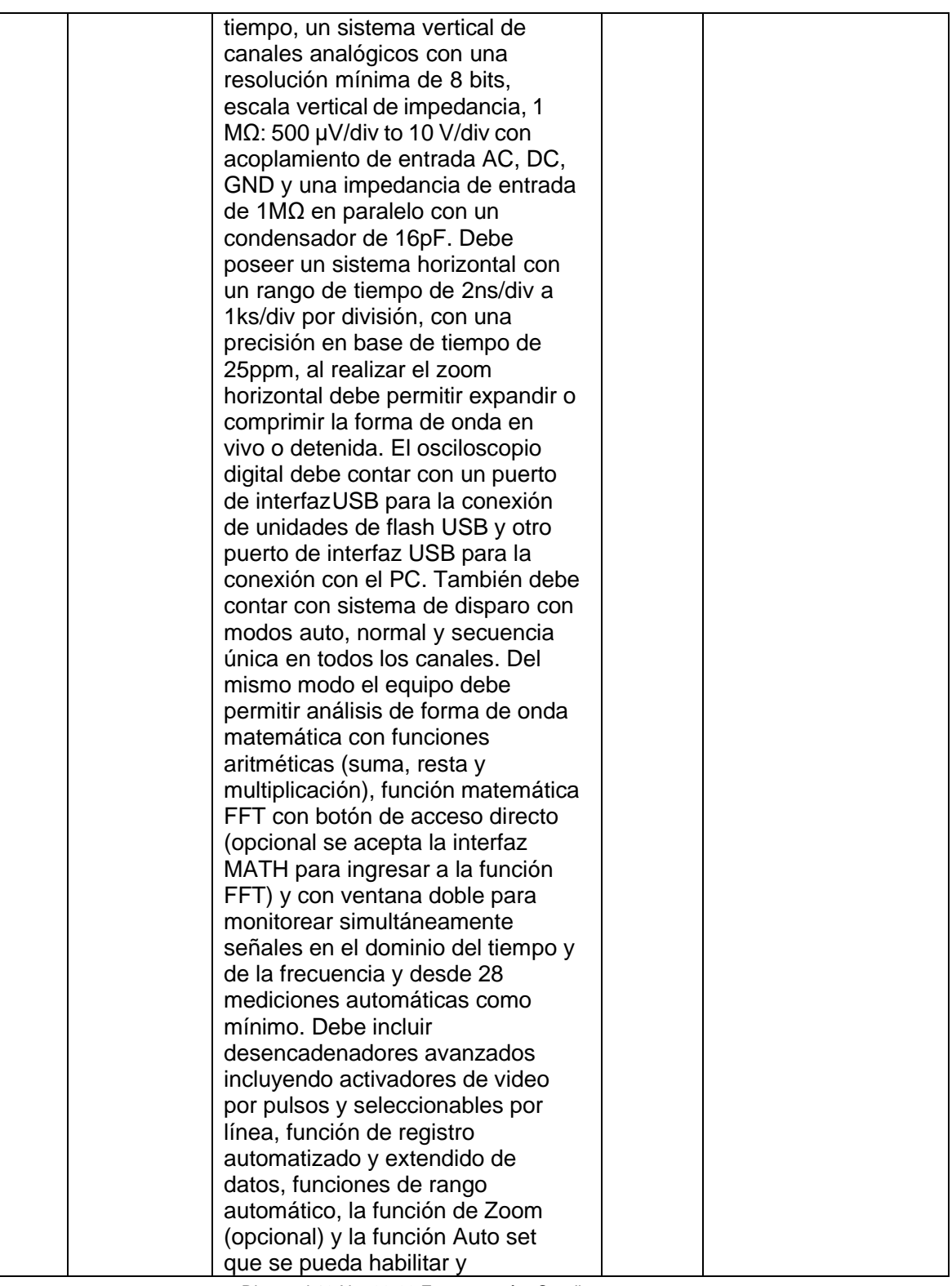

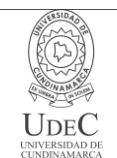

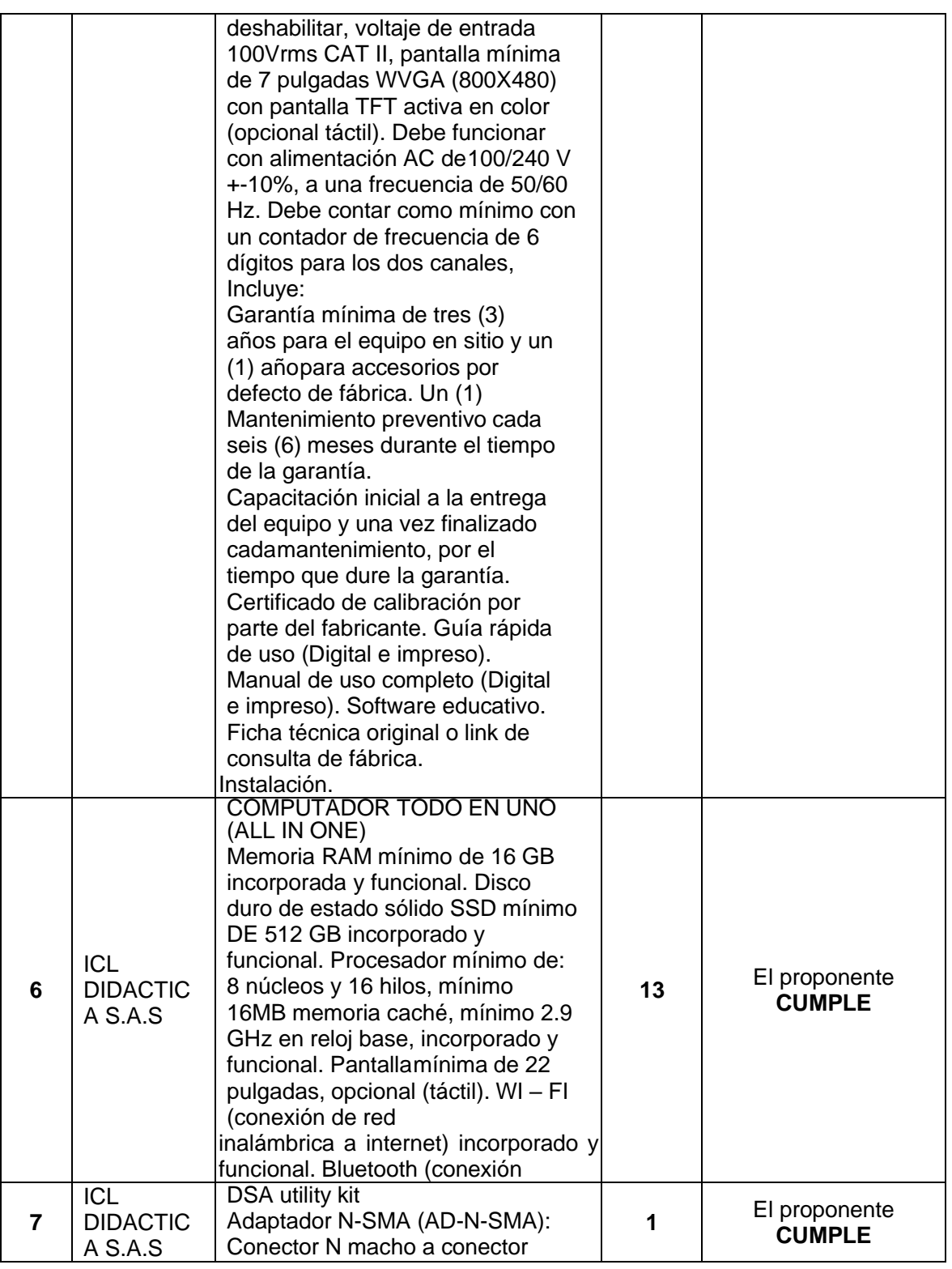

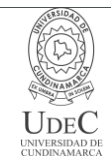

**PAGINA: 12 de 26**

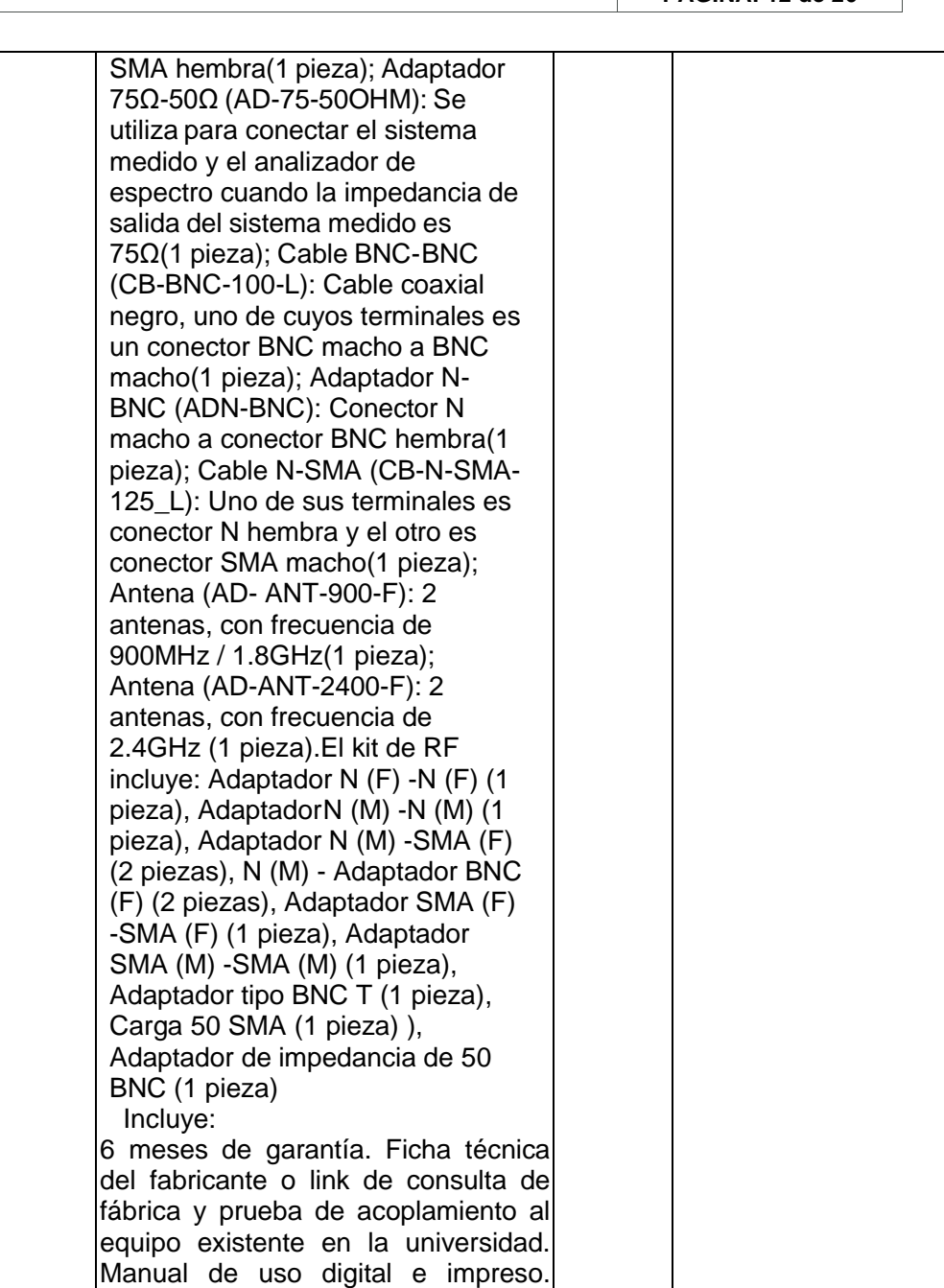

 Teléfono: (091) 8281483 Línea Gratuita: 018000180414 [www.ucundinamarca.edu.co](http://www.ucundinamarca.edu.co/) E-mail: [info@ucundinamarca.edu.co](mailto:info@ucundinamarca.edu.co) NIT: 890.680.062-2

Diagonal 18 No. 20-29 Fusagasugá – Cundinamarca

Interfaz de medición compacta y

Se utiliza para el funcionamiento y alimentación de las placas de experimentación multimedia y como

independiente. La Unidad Maestra se conecta al PC a través de un

Instalación.

multifuncional.

laboratorio de medición

**8**

ICL DIDACTIC A S.A.S

> *Documento controlado por el Sistema de Gestión de la Calidad Asegúrese que corresponde a la última versión consultando el Portal Institucional*

**2**

El proponente **CUMPLE**

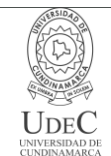

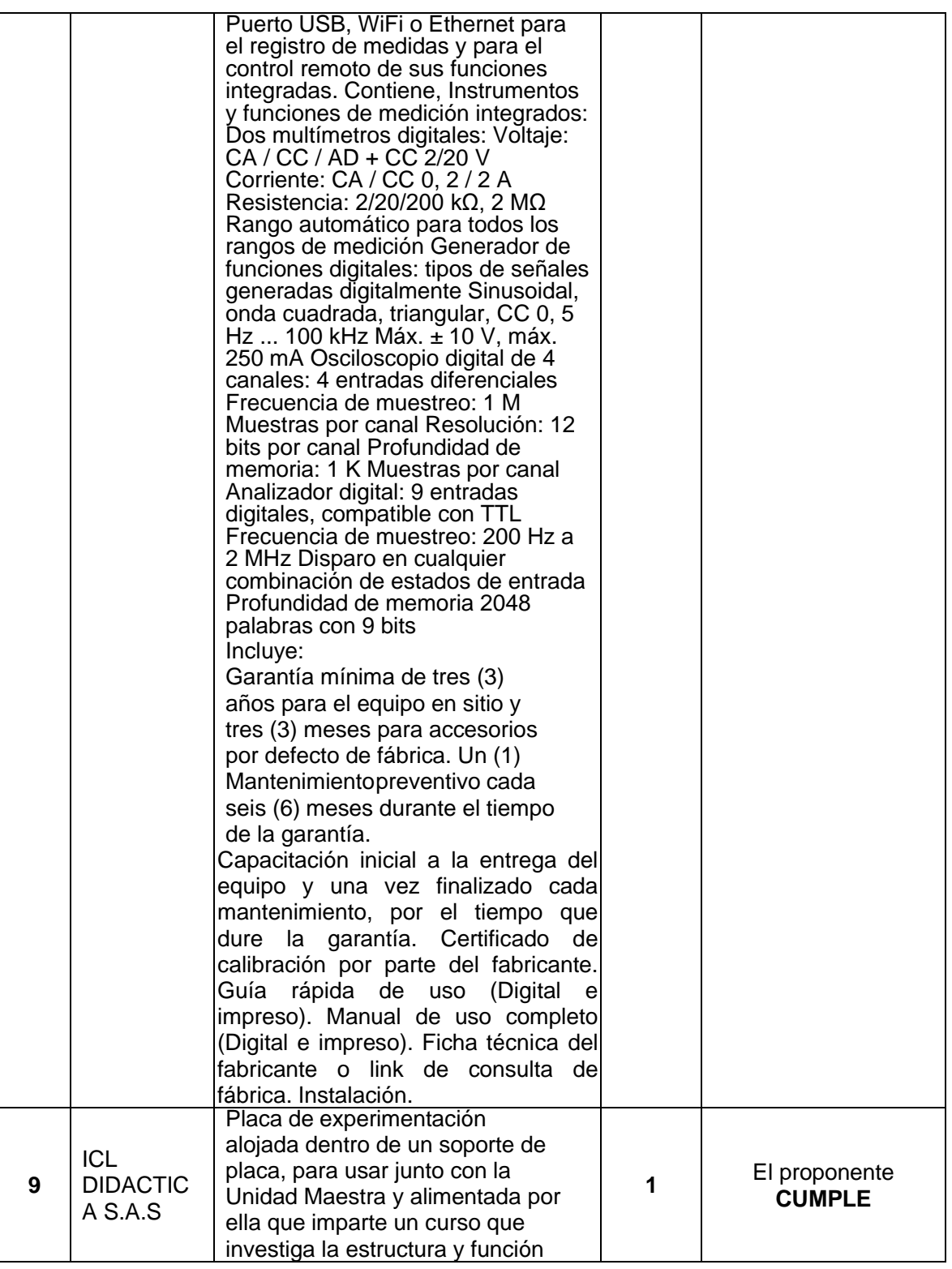

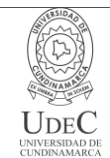

**PAGINA: 14 de 26**

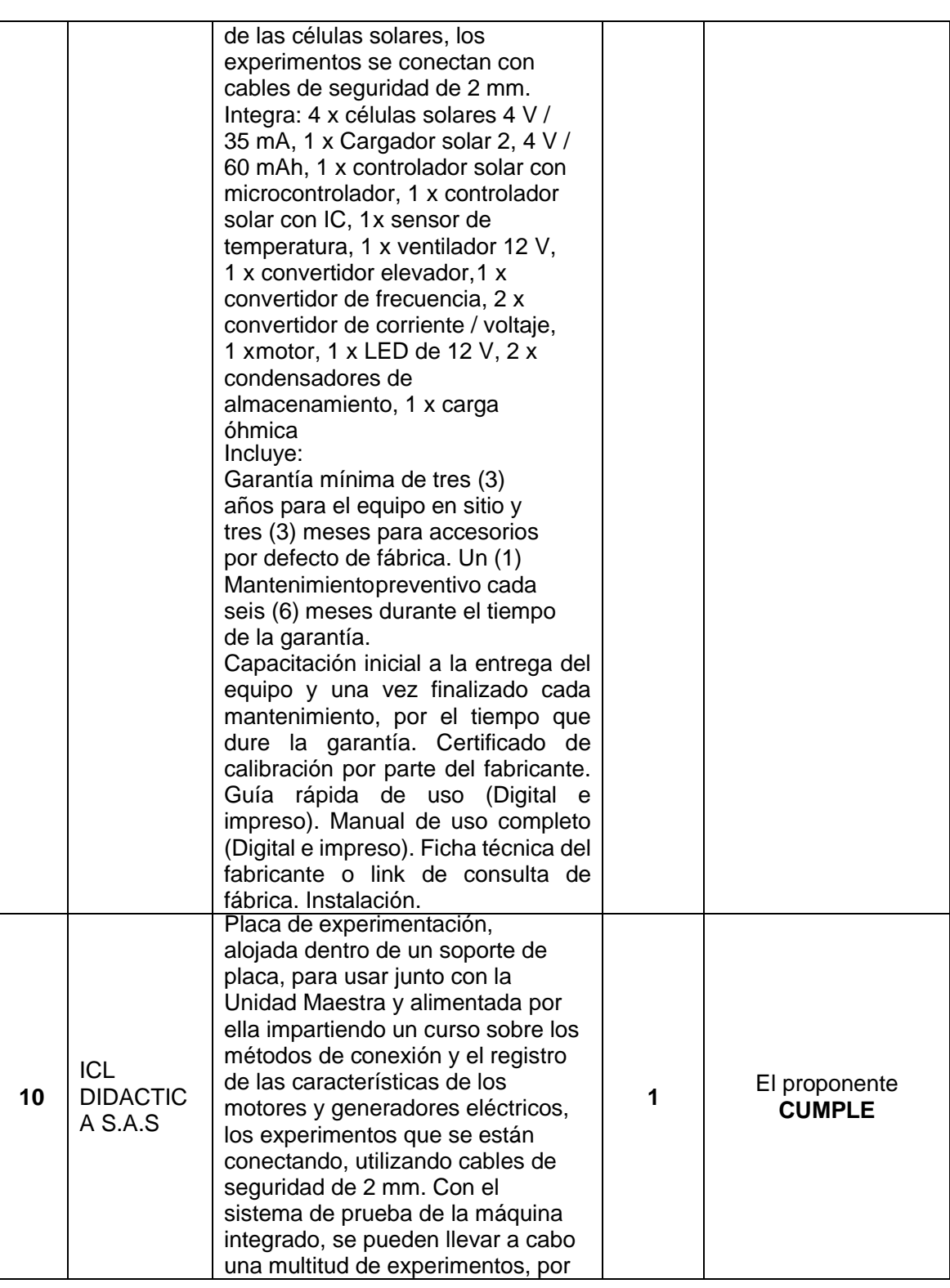

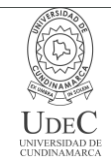

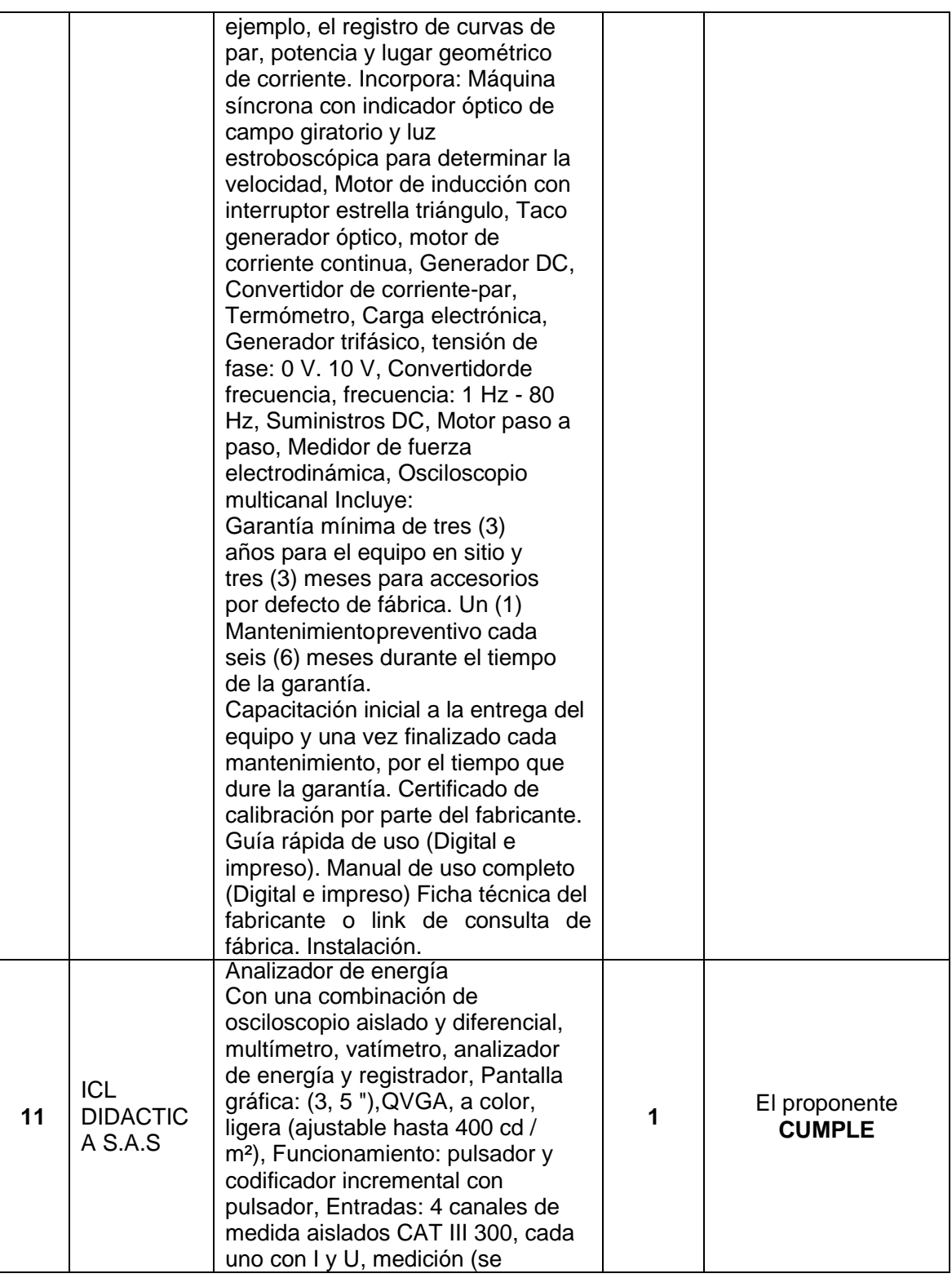

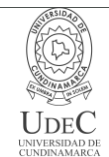

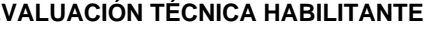

**PAGINA: 16 de 26**

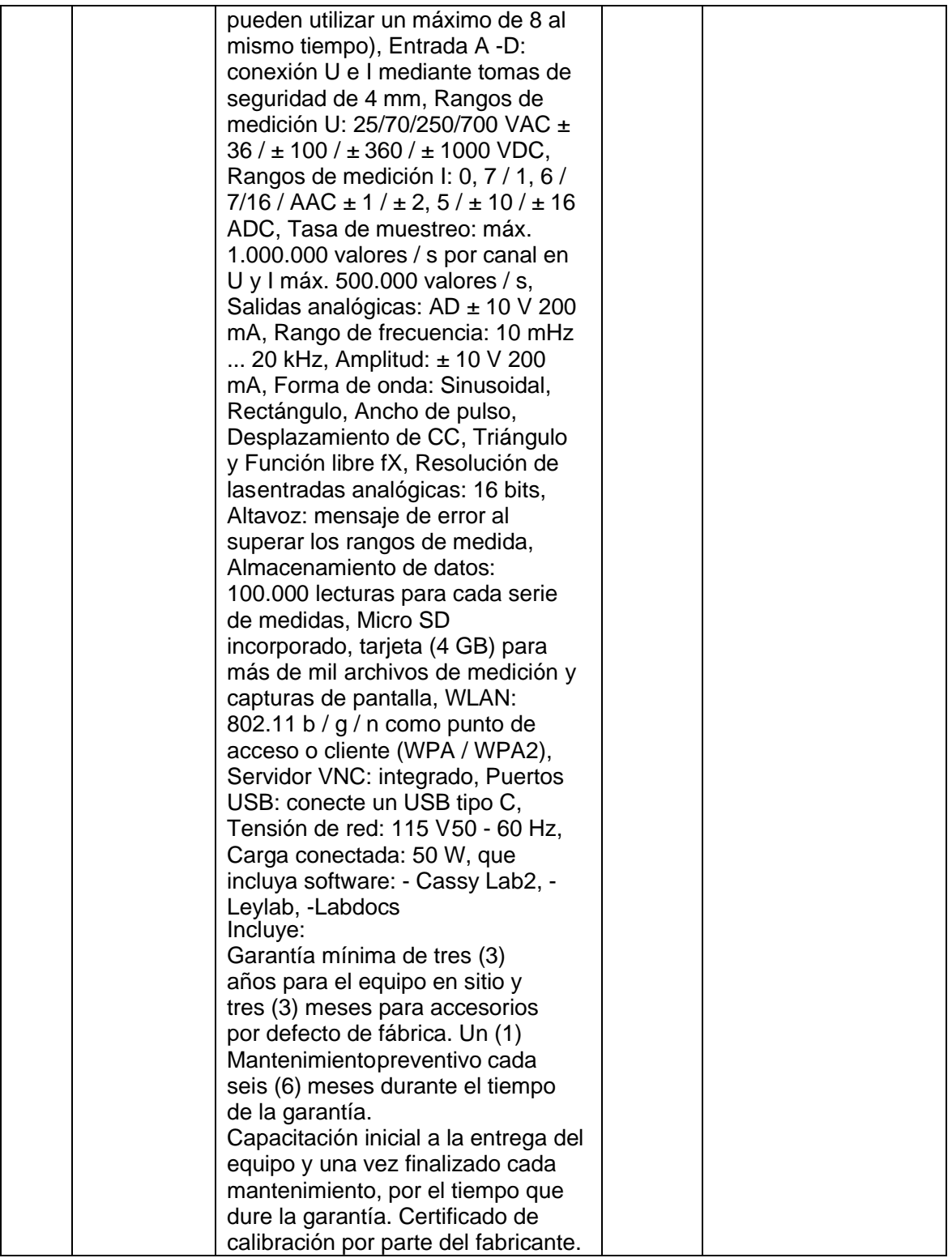

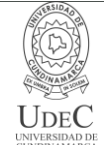

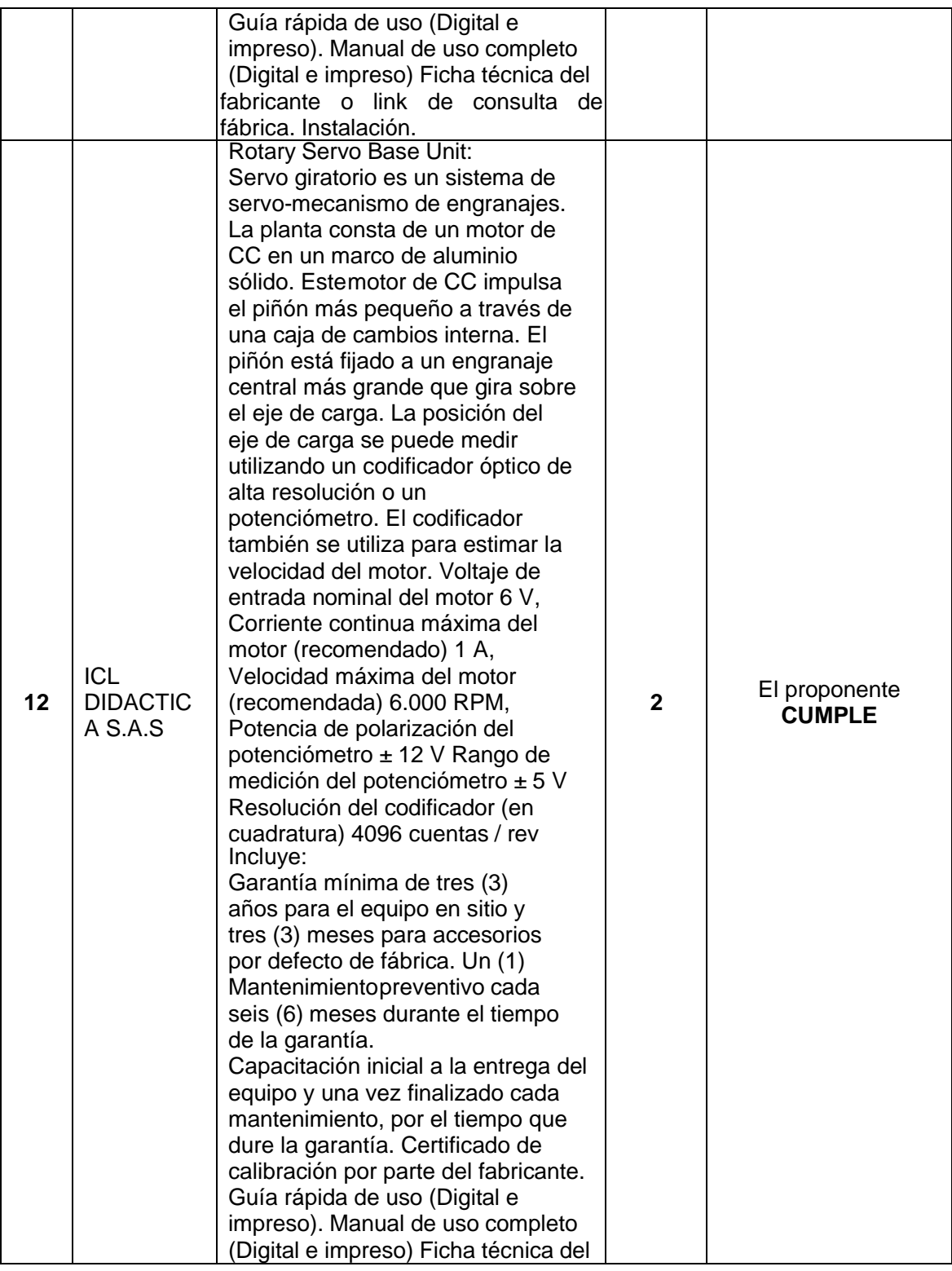

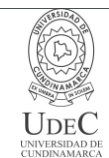

**PAGINA: 18 de 26**

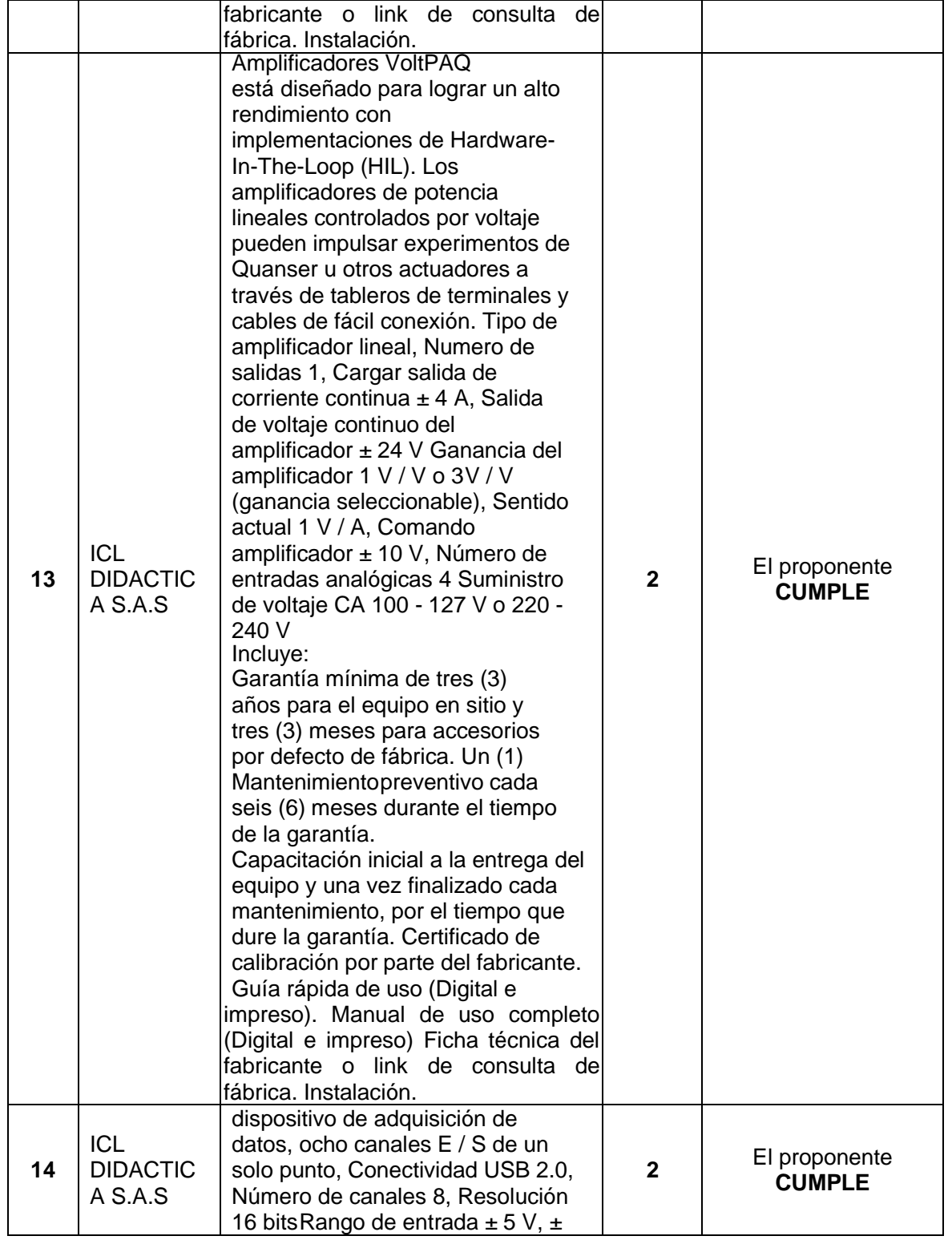

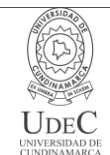

# **MACROPROCESO DE APOYO CÓDIGO: ABSr111 PROCESO GESTIÓN BIENES Y SERVICIOS VERSIÓN: 1**

# **EVALUACIÓN TÉCNICA HABILITANTE VIGENCIA: 2020-10-23**

**PAGINA: 19 de 26**

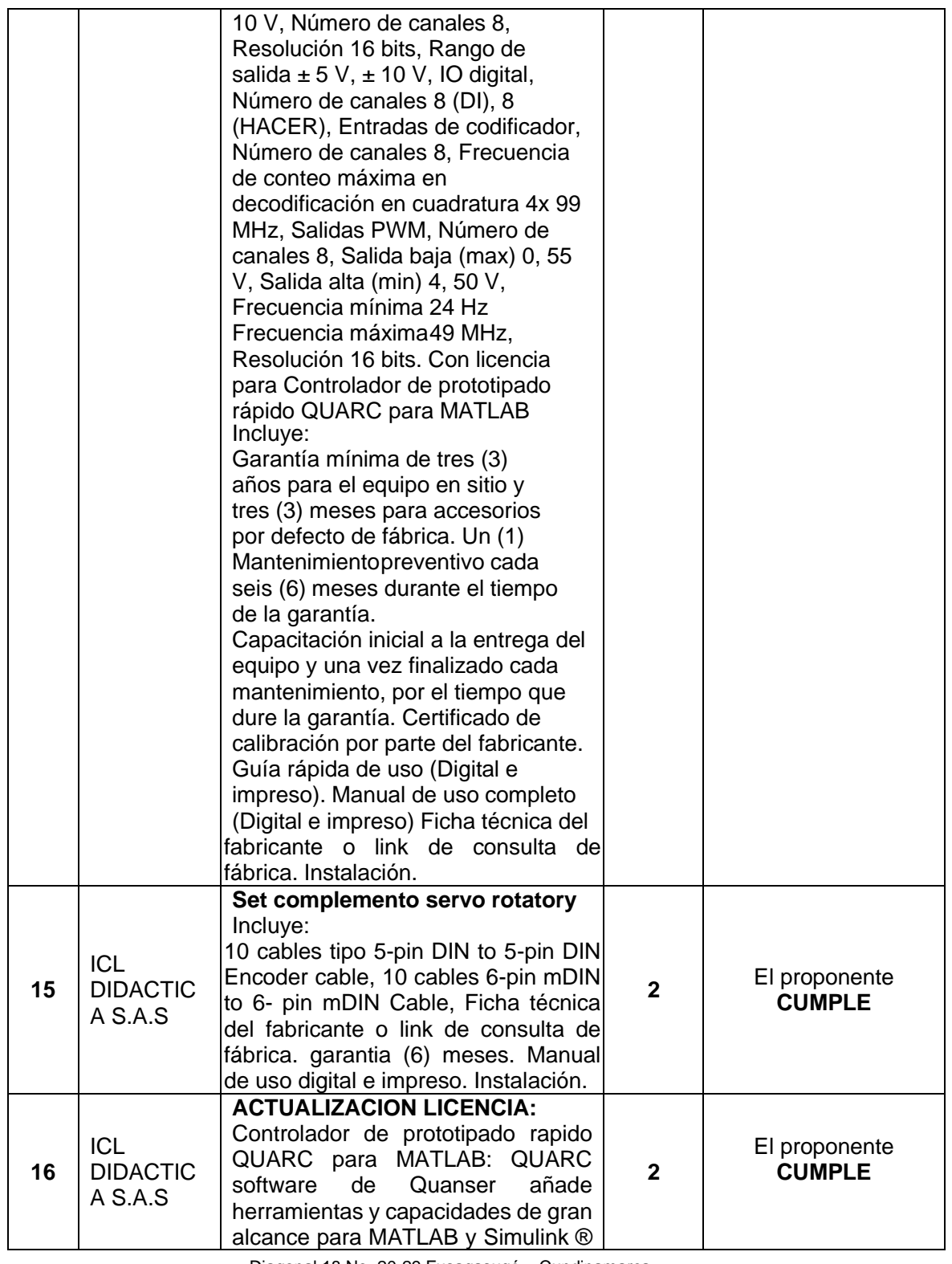

Diagonal 18 No. 20-29 Fusagasugá – Cundinamarca Teléfono: (091) 8281483 Línea Gratuita: 018000180414 [www.ucundinamarca.edu.co](http://www.ucundinamarca.edu.co/) E-mail: [info@ucundinamarca.edu.co](mailto:info@ucundinamarca.edu.co) NIT: 890.680.062-2

> *Documento controlado por el Sistema de Gestión de la Calidad Asegúrese que corresponde a la última versión consultando el Portal Institucional*

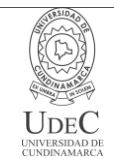

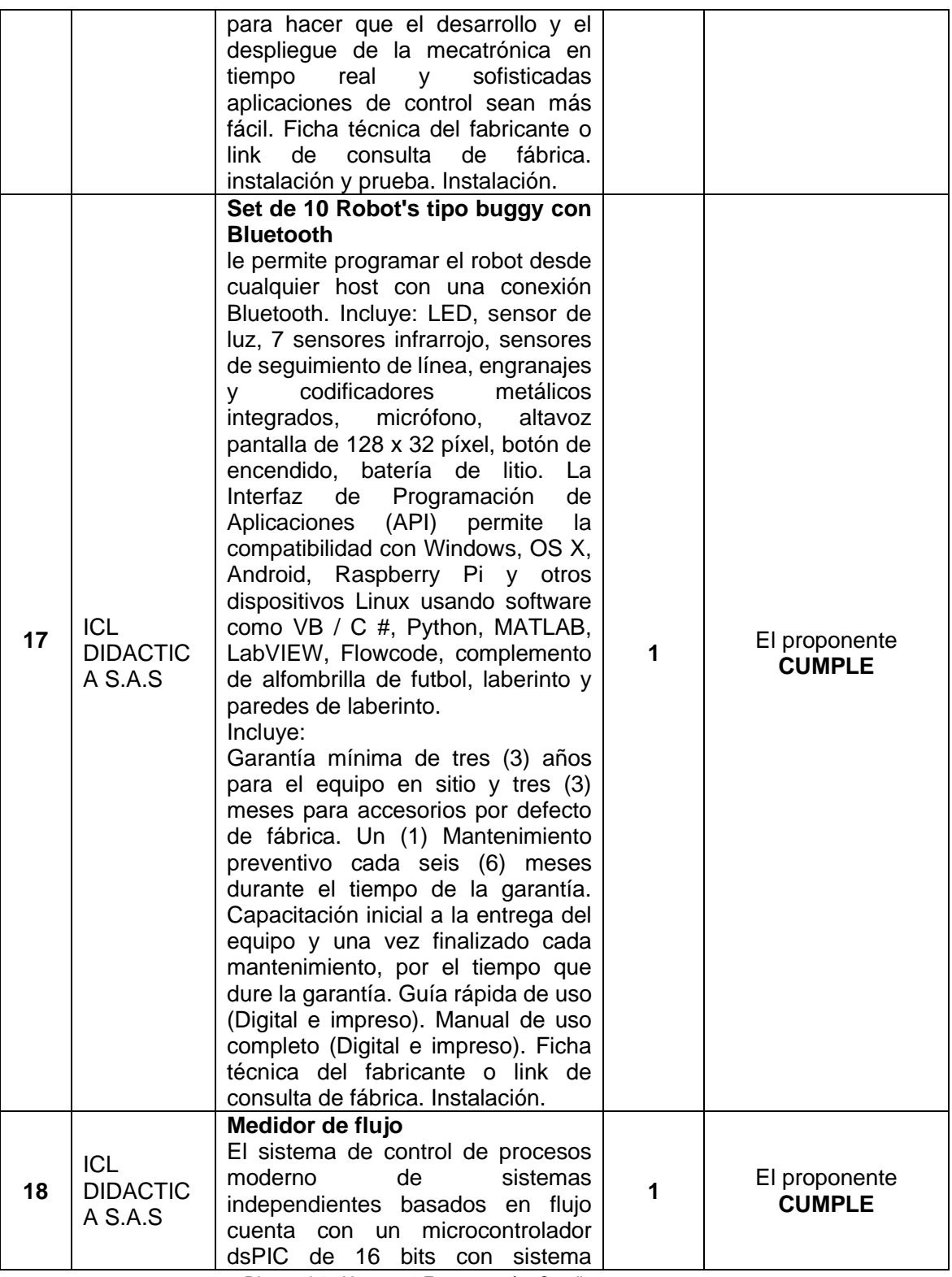

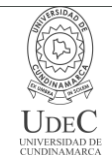

#### **MACROPROCESO DE APOYO CÓDIGO: ABSr111 PROCESO GESTIÓN BIENES Y SERVICIOS VERSIÓN: 1**

# **EVALUACIÓN TÉCNICA HABILITANTE VIGENCIA: 2020-10-23**

**PAGINA: 21 de 26**

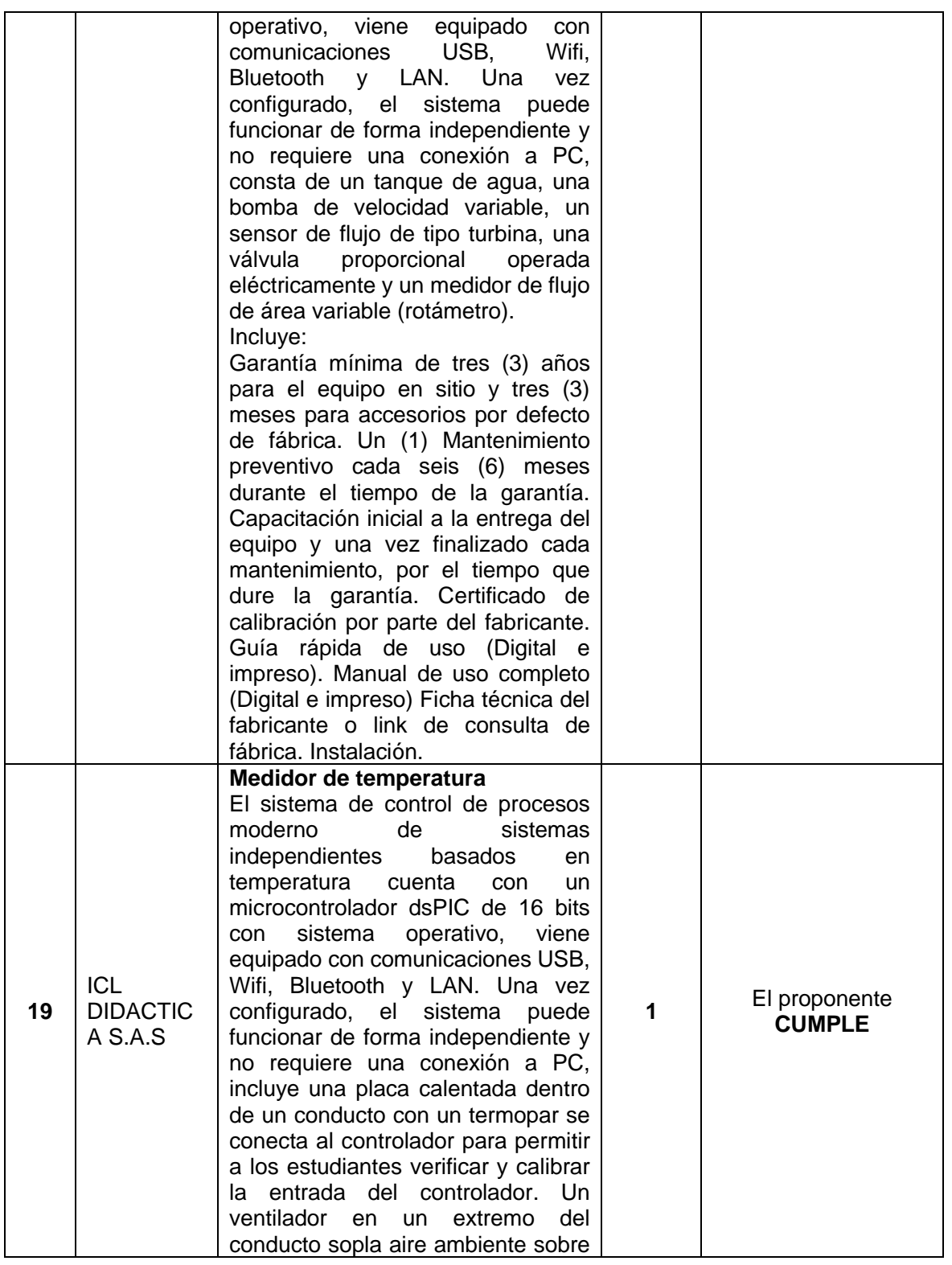

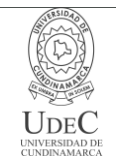

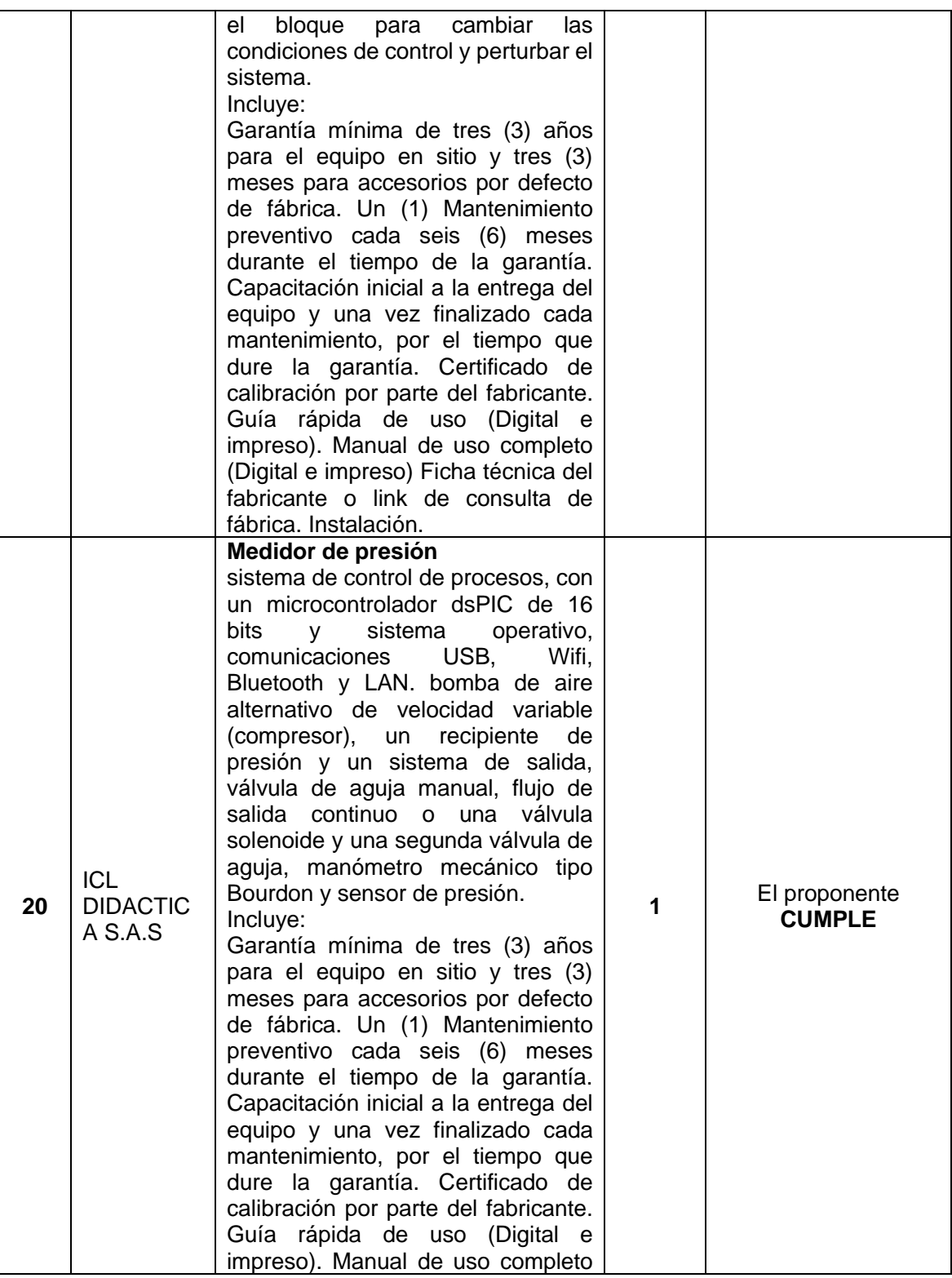

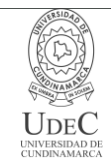

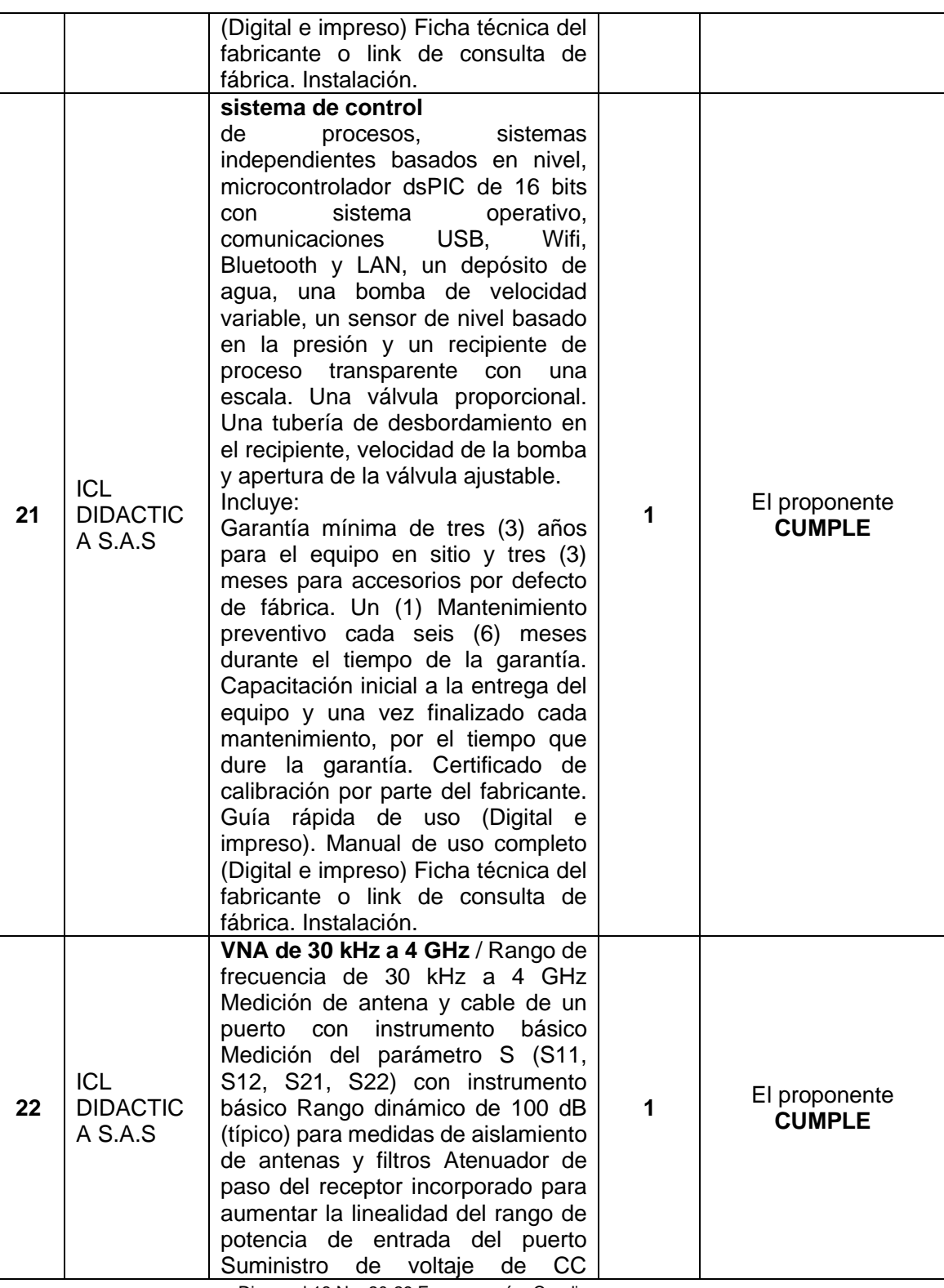

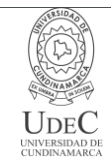

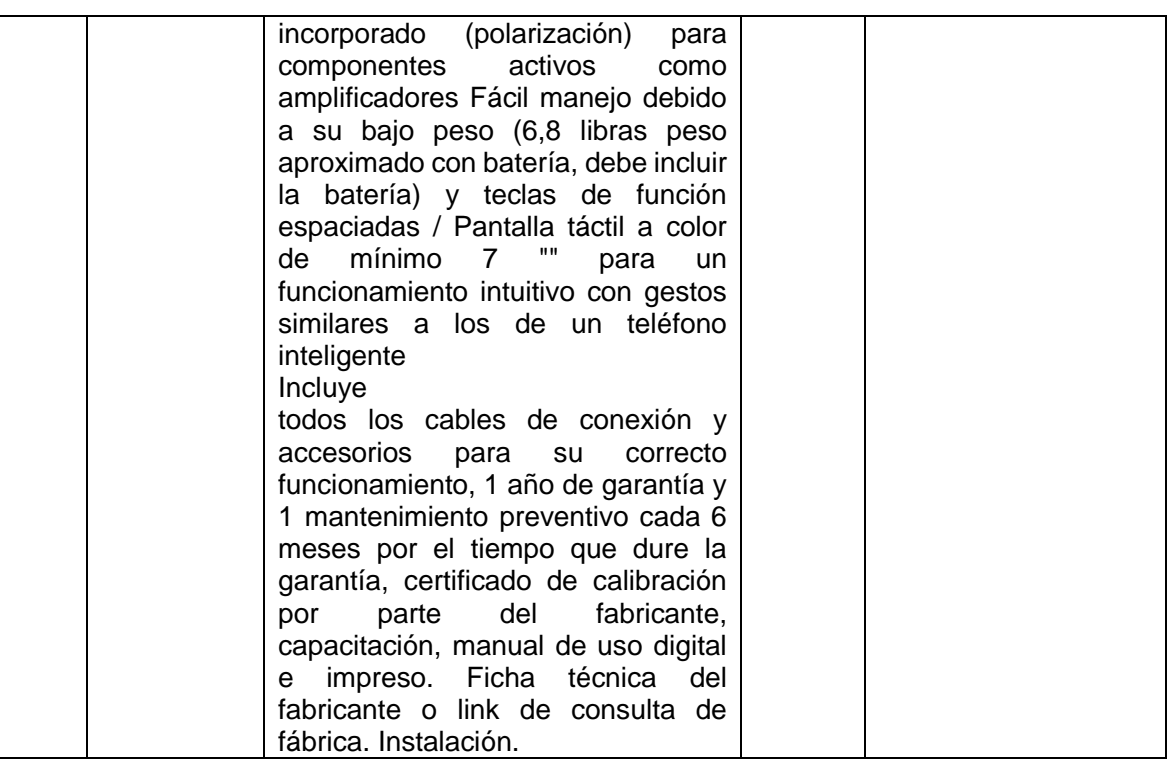

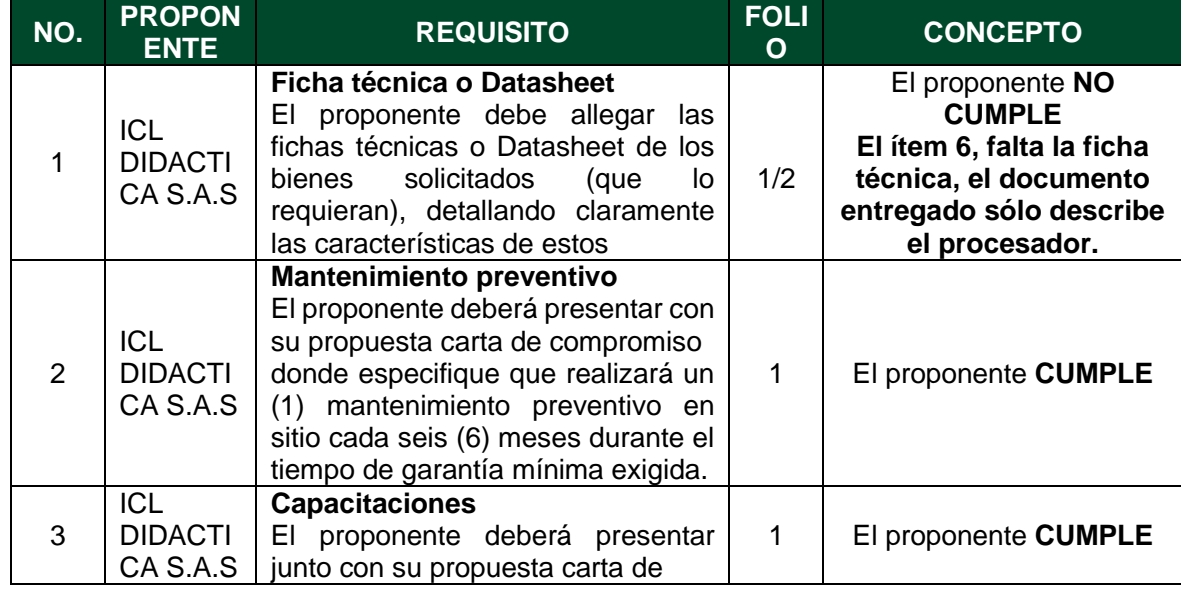

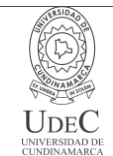

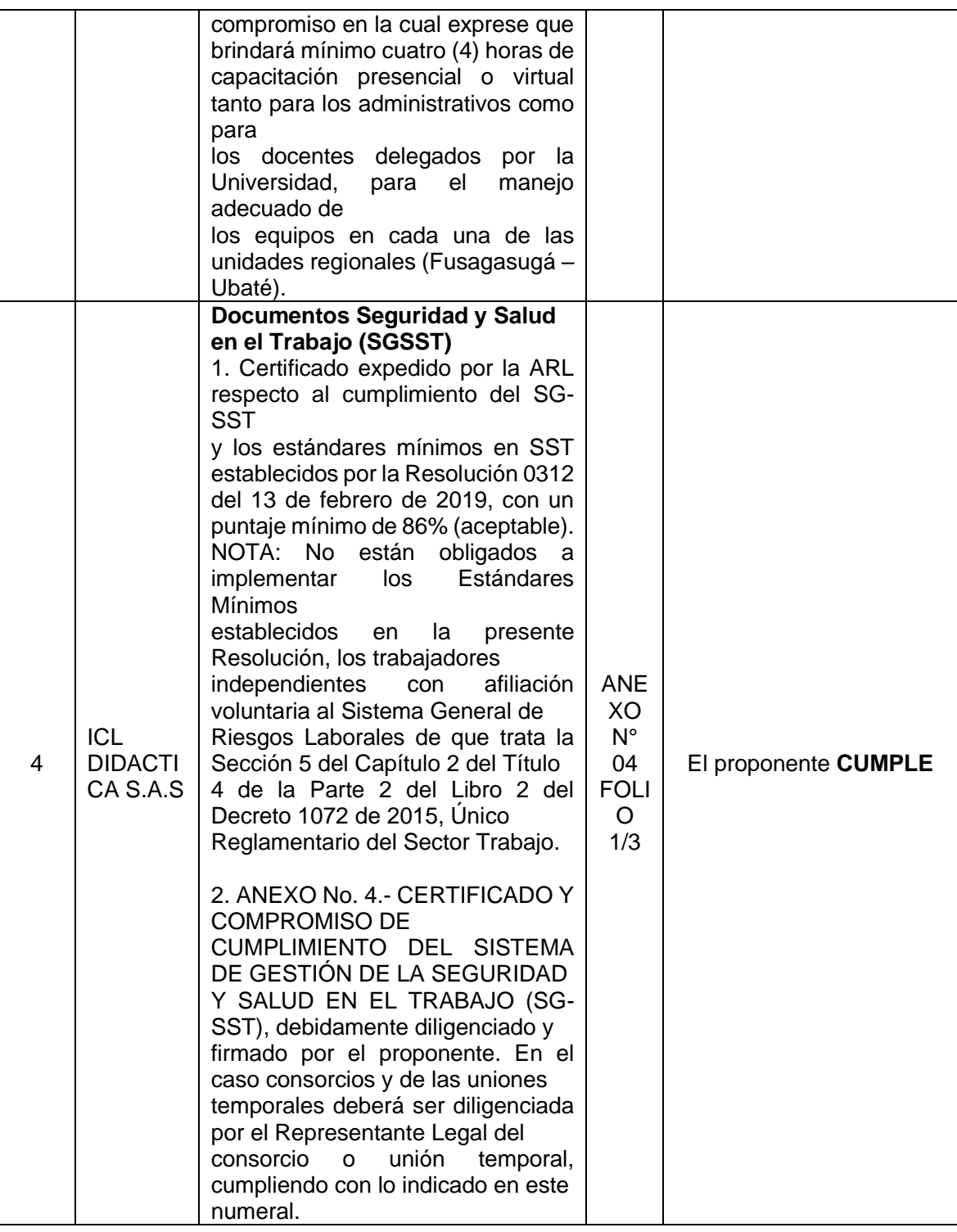

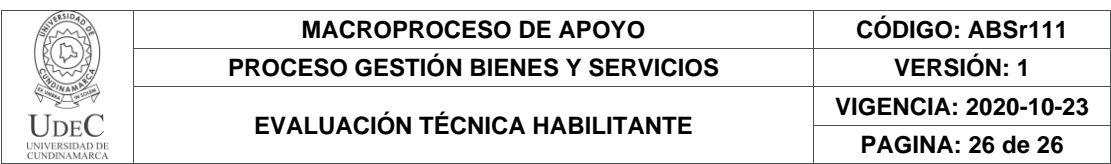

Nota: Tenga en cuenta que se debe verificar lo solicitado versus lo ofertado (cada uno de los ítems), validando el presupuesto disponible y que los valores presentados en la oferta, los documentos habilitantes solicitados y la revisión de cada ítem que se encuentren dentro de los precios del mercado. 

De acuerdo a lo anterior se establece que las propuestas presentadas en la Invitación N° 20 obtienen los siguientes resultados:

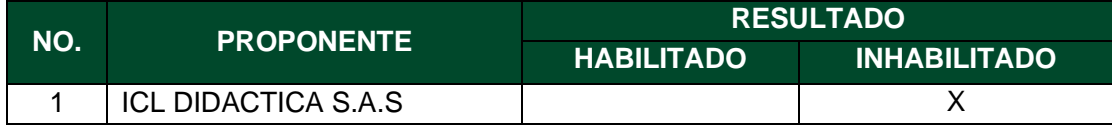

El presente documento reposará en la carpeta del proceso y hace parte integral del mismo.

Linhets

#### **DAVID ENRIQUE CHAVARRO ARANZALES**

Jefe Unidad de Apoyo Académico Supervisor Universidad de Cundinamarca

**ANDRÉS FELIPE GUERRERO GUERRERO**

Docente de planta Supervisor Universidad de Cundinamarca

#### **FAIDER HUMBERTO BARRERO SÁNCHEZ**

Docente de vinculación especial **Supervisor** Universidad de Cundinamarca

Proyectó: Andrés Camilo Cruz Baquero 12.1-14.1

#### **RE: verificación de ARL y certificado de compromiso**

#### Salud Ocupacional <sst@ucundinamarca.edu.co>

Jue 28/10/2021 3:55 PM

Para: Gestión Administrativa UAA <gestionadministrativauaa@ucundinamarca.edu.co>; OLGA LUCIA PERILLA SALAMANCA <olperillas@ucundinamarca.edu.co> CC: GESTIÓN ESTRATÉGICA UNIDAD DE APOYO ACADÉMICO <gestionestrategicauaa@ucundinamarca.edu.co>; PROYECTOS DE INVERSION U.A.A <proyectosdeinversion.uaa@ucundinamarca.edu.co>; EJECUCION APOYO ACADEMICO <ejecucionapoyo@ucundinamarca.edu.co>; Unidad de Apoyo Academico <apoyoacademico@ucundinamarca.edu.co>

33. Fusagasugá 28/10/2021

#### **DARYL AKERMAN MANJARRES PALACIOS**

Técnico Unidad de Apoyo Académico

Respetado Daryl,

Reciba un cordial saludo de la oficina de SST, deseándole que se encuentre bien de salud junto con su familia, dando respuesta a la solicitud de validad de certificado de la ARL me permito:

Para la empresa ICL DIDACTICA SAS identificada con NIT 830007414, según la certificación emitida por la ARL COLMENA en el cual manifiestan una implementación del 99% Cumplen con el requisito.

Agradezco la atención y colaboración.

Cordialmente,

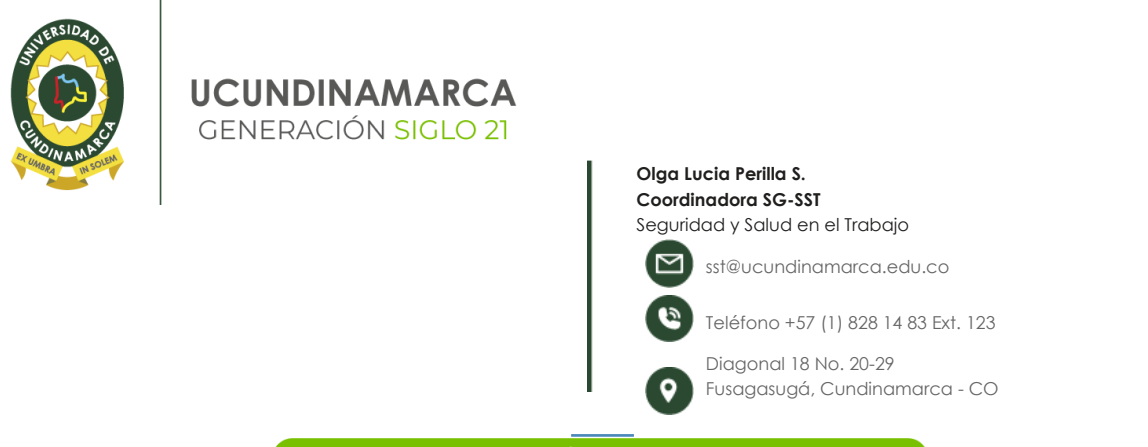

www.ucundinamarca.edu.co

Este mensaje no es considerado spam porque su destinatario es usuario registrado a través del portal de la Universidad de Cundinamarca. Si usted recibió este correo por error o no quiere recibir más nu desvinculación de las bases de datos. La información transmitida por este medio no representa el pensamiento de la institución, cada información emitida es responsabilidad de su autor. Para mayor in Piense en el medio ambiente. No imprima este mensaje de no ser absolutamente necesario.

**De:** Gestión Administrativa UAA <gestionadministrativauaa@ucundinamarca.edu.co>

**Enviado:** jueves, 28 de octubre de 2021 12:35

**Para:** OLGA LUCIA PERILLA SALAMANCA <olperillas@ucundinamarca.edu.co>; Salud Ocupacional <sst@ucundinamarca.edu.co>

**Cc:** GESTIÓN ESTRATÉGICA UNIDAD DE APOYO ACADÉMICO <gestionestrategicauaa@ucundinamarca.edu.co>; PROYECTOS DE INVERSION U.A.A

<proyectosdeinversion.uaa@ucundinamarca.edu.co>; EJECUCION APOYO ACADEMICO <ejecucionapoyo@ucundinamarca.edu.co>; Unidad de Apoyo Academico <apoyoacademico@ucundinamarca.edu.co>

**Asunto:** verificación de ARL y certificado de compromiso

28.

Fusagasugá 2021-10-28

**OLGA LUCIA PERILLA SALAMANCA**

Oficina Seguridad y Salud en el Trabajo Universidad de Cundinamarca

Cordial saludo,

De manera atenta me permito enviar correo donde se adjunta documento certificado expedido por la ARL respecto al cumplimiento del ECG-SST y los estándares mínimos en SST establecidos por la resolución 0312 el 13 de febrero de 2019, con un puntaje mínimo del 86% (aceptable).

Solicito amablemente su revisión del proceso que tiene por objeto . "ADQUIRIR EQUIPOS ESPECIALIZADOS Y EQUIPOS DE CÓMPUTO PARA LOS LABORATORIOS ADSCRITOS AL PROGRAMA DE INGENIERÍA ELECTRÓNICA DE LA UNIVERSIDAD DE CUNDINAMARCA."Esto con el fin de la evaluacion tecnica habilitante.

agradecemos su pronta respuesta.

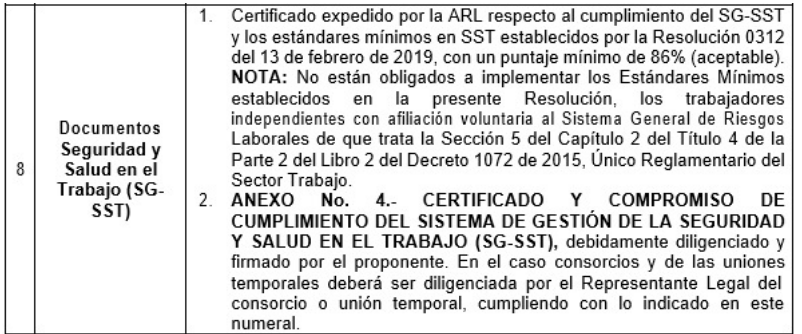

Agradezco su atención y colaboración prestada

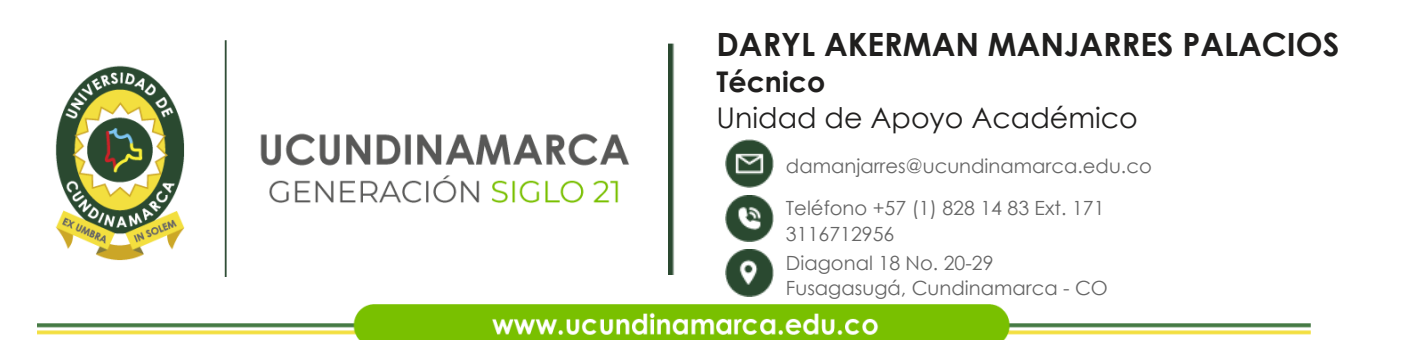

Este mensaje no es considerado spam porque su destinatario es usuario registrado a través del portal de la Universidad de Cundinamarca. Si usted recibió este correo por error o no quiere recibir más nu desvinculación de las bases de datos. La información transmitida por este medio no representa el pensamiento de la institución, cada información emitida es responsabilidad de su autor. Para mayor in Piense en el medio ambiente. No imprima este mensaje de no ser absolutamente necesario.